# Technische Anlage 7

### zur

# Arzneimittelabrechnungsvereinbarung gemäß § 300 Absatz 3 SGB V

Stand: 06.03.2023 Version: 003 Anzuwenden ab: Abrechnungsmonat 01/2023

### **Historie**

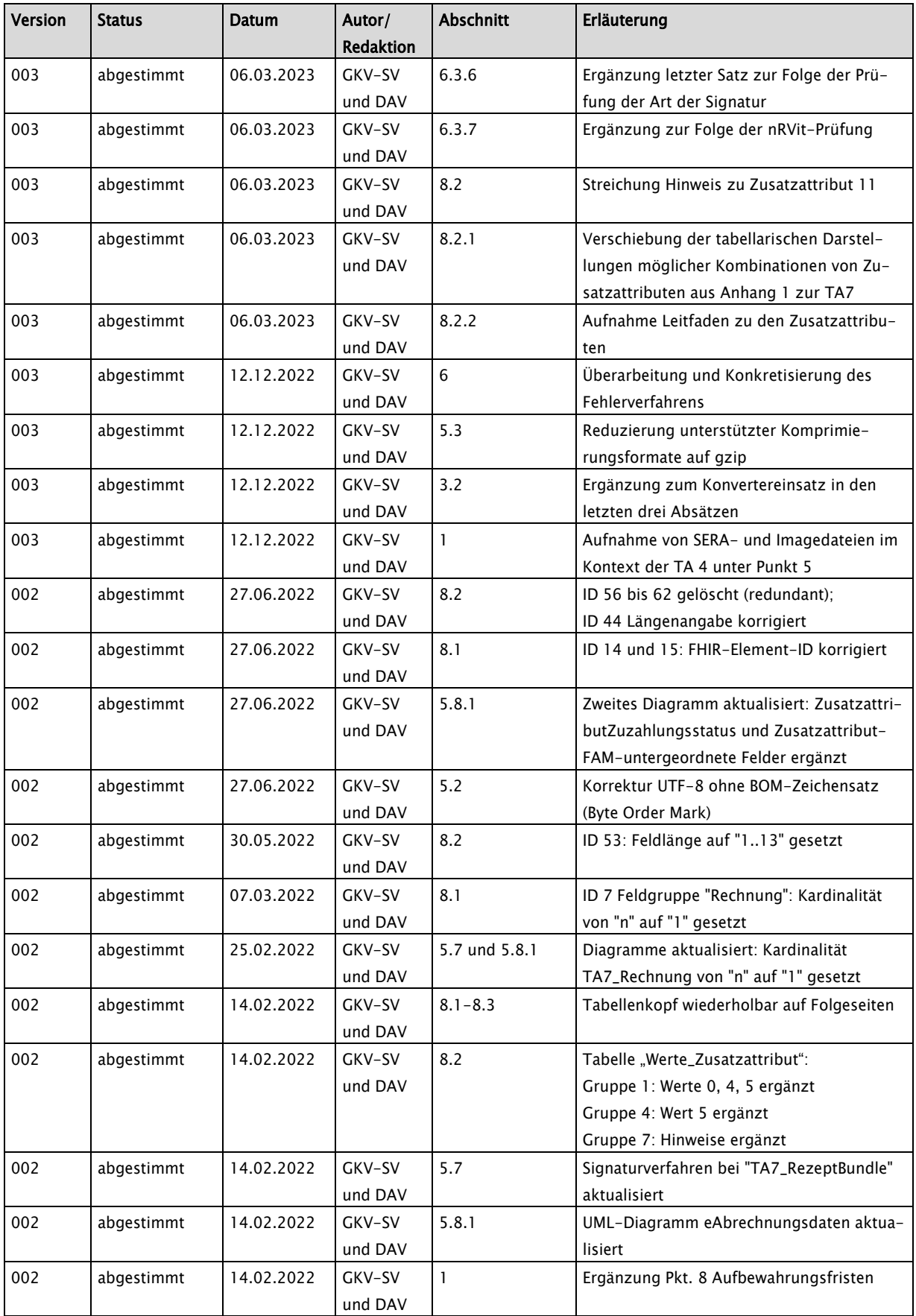

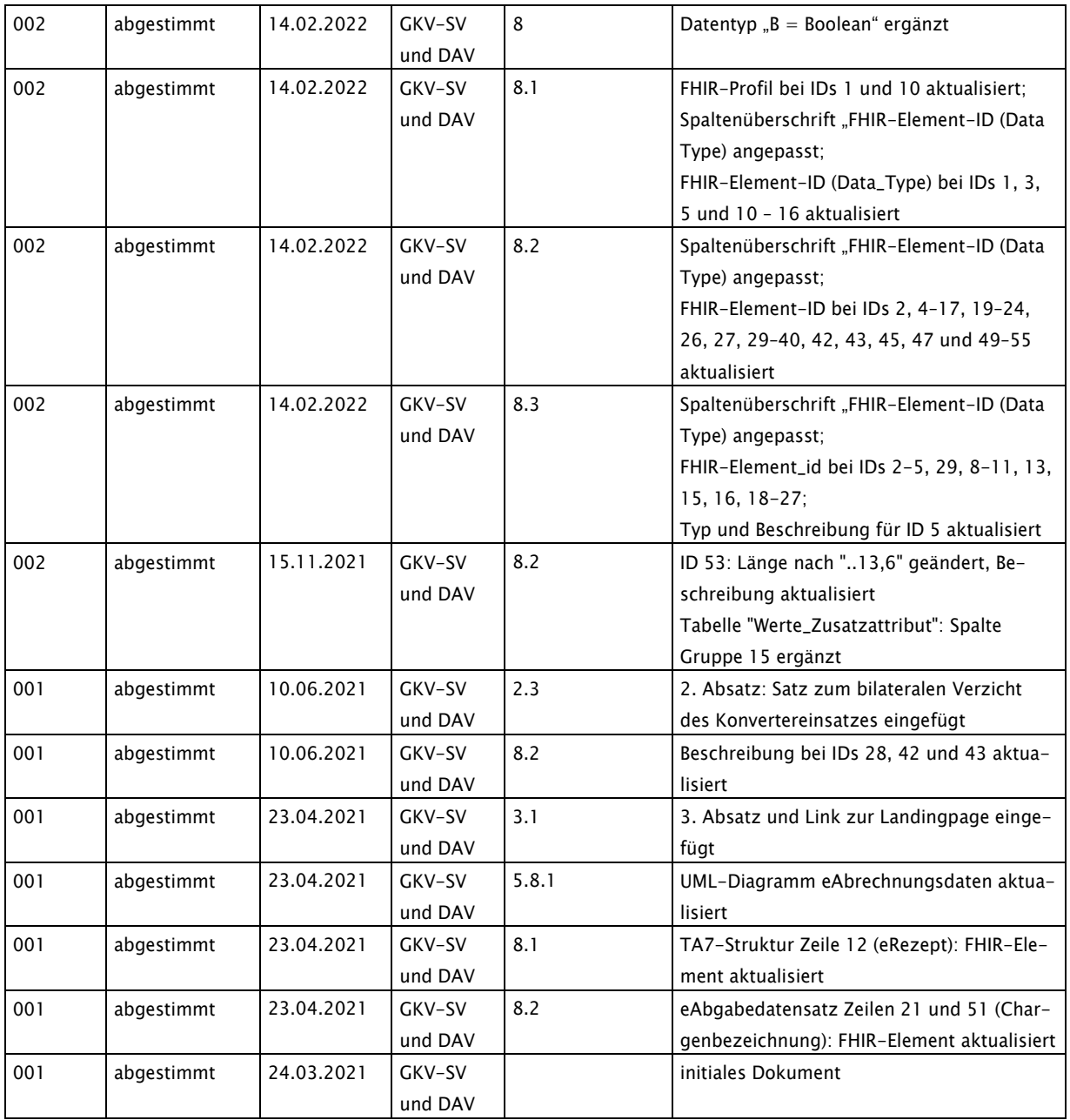

### Inhalt

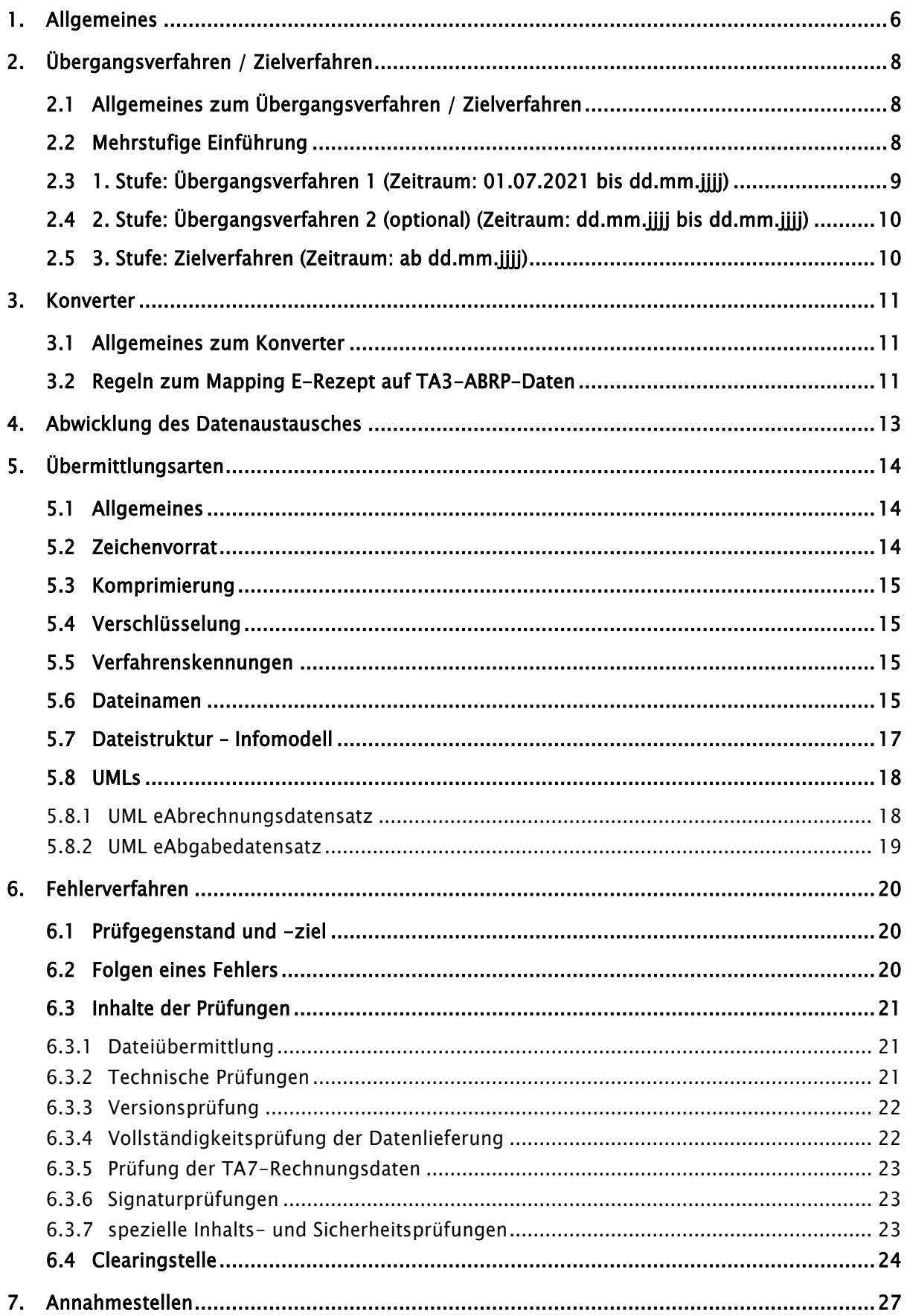

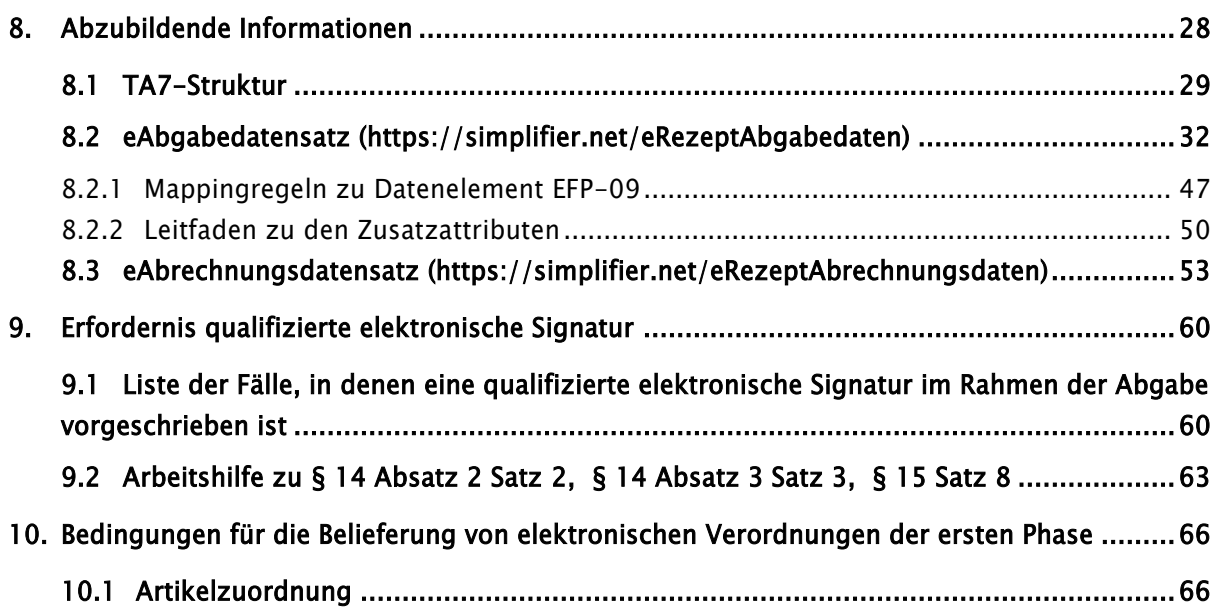

### <span id="page-5-0"></span>1. Allgemeines

- 1. Diese Technische Anlage regelt organisatorische und technische Sachverhalte zur Datenübermittlung der E-Rezept-Daten in FHIR-Struktur und ergänzt die Technische Anlage 3 während des Übergangsverfahrens nach Abschnitt [2](#page-7-0) (Übermittlung der Abrechnungsdaten ABRP gemäß Technische Anlage 3).
- 2. Diese Anlage wird nach der erstmaligen Erstellung unabhängig vom Vertrag fortgeschrieben, sofern lediglich die technische Realisierung von Vertragsinhalten vorgenommen wird. Änderungen müssen durch die Vertragsparteien beschlossen werden.
- 3. Die Pflege der Technischen Anlage erfolgt durch Austausch/Ergänzung einzelner Seiten oder Abschnitte. Der Stand der letzten Änderung ergibt sich aus dem Deckblatt. Alle Änderungen werden mit der laufenden Nummer der Änderung, Änderungsdatum, ausgetauschten Seiten auf einem Vorblatt zu dieser technischen Anlage dokumentiert.
- 4. Die Übertragung der E-Rezepte erfolgt Kostenträger-rein. Das bedeutet, dass je Kostenträger mindestens eine eigene Datei erstellt wird und dass Rezepte von mehreren Kostenträgern nicht in einer Datei geliefert werden. Aufgrund der Dateigrößen kann es erforderlich werden, dass für einen Abrechnungszeitraum und einen Kostenträger mehrere Dateien übermittelt werden.
- 5. Die Datensätze zu einer Rechnung in einer RECP-Datei gemäß Technischer Anlage 3 und 4 werden wie folgt übermittelt:

Bei Konverter Einsatz: Eine RECP-Datei 1..n FHIR-E-Rezept-Dateien 1..n ABRP-E-Rezept-Dateien (aus Konverter) 1..n ABRP-Papier-Rezept-Dateien 1..n IMAGE-Dateien nach TA4 zu den Papierrezepten 1..n SERA-Dateien

Ohne Konverter-Einsatz: Eine RECP-Datei 1..n FHIR-E-Rezept-Dateien 1..n ABRP-Papier-Rezept-Dateien 1..n IMAGE-Dateien nach TA4 zu den Papierrezepten 1..n SERA-Dateien

Allgemein gilt: Die RECP-Datei und die dazugehörigen ABRP und FHIR-Dateien müssen technisch verarbeitbar sein, damit die Lieferung vollständig ist.

- 6. Innerhalb einer Datei sind nur Nachrichten eines Abrechnungszeitraums (Abrechnungsmonats) und damit einer Version zulässig.
- 7. Je Übermittlungsdatei darf eine Größe von 1GB im unkomprimierten Zustand nicht überschritten werden. Nachdem erste Erfahrungen in der Datenverarbeitung gesammelt wurden, kann die maximal zu verwendende Dateigröße neu bewertet werden.
- 8. Die der Abrechnung zugrundeliegenden Einzeldaten müssen durch die Apotheken 10 Jahre nach Ablauf des Kalenderjahres, in dem die Abrechnungsdaten erstellt wurden, aufbewahrt werden. Die Apotheken können dazu die Apothekenrechenzentren beauftragen.

### <span id="page-7-0"></span>2. Übergangsverfahren / Zielverfahren

#### <span id="page-7-1"></span>2.1 Allgemeines zum Übergangsverfahren / Zielverfahren

Mit Einführung des elektronischen Rezepts (E-Rezept) zum 01.07.2021 ist die gesamte Prozesskette von der Ausstellung des E-Rezepts in der Arztpraxis über die Dispensierung des E-Rezepts in der Apotheke bis zur Abrechnung des E-Rezepts gegenüber den Kostenträgern zu betrachten und entsprechend anzupassen.

Während die Konzeption der Ausstellung und Dispensierung des E-Rezepts im Verantwortungsbereich der gematik liegen, sind die Vertragspartner nach § 300 SGB V für die Etablierung der Abrechnung des E-Rezepts zuständig.

Die Vertragspartner nach § 300 SGB V sind sich einig, dass mit dem schrittweisen Entfall der Papier-Rezepte und der damit einhergehenden Umstellung auf die FHIR-Prozesse langfristig ebenfalls der nachgelagerte Abrechnungsprozess und somit die gesamte Geschäftsprozesskette nach § 300 SGB V in die FHIR-Struktur zu überführen ist.

Aufgrund des engen Zeitrahmens und um die etablierten Abrechnungsprozesse sowie die anhängigen Subverfahren wie z.B. GAmSi, Wirtschaftlichkeitsprüfungen, MRSA-Stichprobenprüfung nicht zu gefährden, streben die Vertragspartner nach § 300 SGB V eine mehrstufige Einführung der E-Rezept-Abrechnung an.

#### <span id="page-7-2"></span>2.2 Mehrstufige Einführung

Die mehrstufige Einführung hat folgende Vorteile:

Der Entwicklungsaufwand für das Übergangsverfahren ist deutlich geringer als der für das Zielverfahren. Etablierte Geschäftsprozesse müssen nicht bereits mit Beginn des E-Rezepts auf die neuen Strukturen umgestellt werden. Die Aufrechterhaltung des laufenden Abrechnungsbetriebs wird nicht gefährdet.

Die Annahme, Prüfung und Weiterverarbeitung der FHIR-basierten-E-Rezepte durch die Kostenträger ist keine Voraussetzung für die Abrechnung der E-Rezepte, da diese auf Basis des bestehenden TA3-Abrechnungsverfahrens nahezu unverändert fortgeführt wird. Gleichwohl kann Kassenindividuell die Notwendigkeit bestehen, ehemals IMAGE basierte Prüfprozesse bereits im Übergangsverfahren 1 auf die FHIR-Struktur anzupassen.

Jeder Kostenträger kann den Zeitplan für die Entwicklung der entsprechenden FHIR-Infrastruktur und die Nutzung der in den E-Rezepten zusätzlich enthaltenen Informationen (z.B. verordnetes Mittel) selbst festlegen.

Die Erfahrungen, die mit Test und Übernahme der/des Übergangsverfahren(s) in den Echtbetrieb gemacht werden, können für die Konzeption und Implementierung des Zielverfahrens genutzt werden.

Das vorliegende Dokument beschreibt Prozesse und Strukturen für das Übergangsverfahren 1.

#### <span id="page-8-0"></span>2.3 1. Stufe: Übergangsverfahren 1 (Zeitraum: 01.07.2021 bis dd.mm.jjjj1)

Im Übergangsverfahren 1 werden sowohl für E-Rezepte als auch für Papier-Rezepte von den Apotheken/Apothekenrechenzentren (ARZ) weiterhin alle in der Technischen Anlage 3 beschriebenen Nachrichtentypen in Format und Struktur nach Technischer Anlage 3 erzeugt und bedient.

Bei Vorliegen eines E-Rezepts werden die ABRP-Daten mittels eines Konverters (siehe Abschnitt [3\)](#page-10-1) aus den FHIR-Daten erstellt. Bilateral kann vereinbart werden, dass auf die Bereitstellung dieser konvertierten Daten verzichtet wird. Dabei werden Papierrezepte und E-Rezepte in getrennten ABRP-Dateien übertragen.

Die zu einer FHIR-Datei zugehörige ABRP-Datei ist wie folgt zu referenzieren:

- 1. log. Dateiname (aus UNB-08): Stellen 1-3 und 7-11 identisch bei beiden Dateien. Stellen 4-6 = FHR/FK1-9 bei FHIR und ABR/KO1-9 bei EDIFACT.
- 2. Die Dateinummer (aus UNB-06): identisch bei beiden Dateien.

Die Dateinummern/-namen im FHIR-Format müssen zusammen mit den Dateinummern/-namen im UNB-Segment der RECP-Dateien und der ABRP-Dateien für Papierrezepte über alle Dateien eines Jahres eindeutig sein. Die Dateinummern/-namen (mit Ausnahme der Dateiart, Stelle 4-6) der konvertierten ABRP-Dateien sind identisch mit den Dateinummern/-namen der jeweils zugrundeliegenden FHIR-Datei.

Beispiele:

l

| Nachrichtentyp   | Dateinummer | <b>Dateiname</b> |  |
|------------------|-------------|------------------|--|
| ABRP Papier      | 00001       | ARZABR21001      |  |
| <b>FHIR</b>      | 00002       | ARZFHR21002      |  |
| ABRP konvertiert | 00002       | ARZABR21002      |  |

<sup>1</sup> Ein konkretes Datum wird zwischen den Beteiligten abgestimmt.

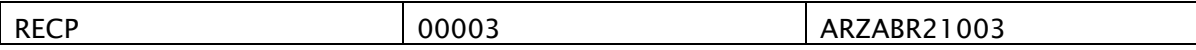

Image-Daten nach Technischer Anlage 4 werden nur für Papier-Rezepte nicht aber für E-Rezepte erstellt und übermittelt.

FHIR-Daten werden nur für E-Rezepte, nicht aber für Papier-Rezepte erstellt und übermittelt. Das heißt es findet keine Konvertierung von Muster16-Rezepten nach FHIR statt.

#### <span id="page-9-0"></span>2.4 2. Stufe: Übergangsverfahren 2 (optional) (Zeitraum: dd.mm.jjjj bis dd.mm.jjjj2)

Ein optionales Übergangsverfahren 2 stellt eine Erweiterung der Stufe 1 dar. Für E-Rezepte können weitere Nachrichtentypen nach Technischen Anlage 3 in die FHIR-Struktur überführt werden. Denkbar ist hier der Nachrichtentyp RECP, der z.B. als 5. Objekt-Rechnungsdaten in die FHIR-Struktur integriert werden könnte.

Während des Übergangsverfahrens 2 werden die zusätzlichen nach FHIR überführten Nachrichtentypen ebenfalls in Struktur und Format nach Technischer Anlage 3 erzeugt und übermittelt.

#### <span id="page-9-1"></span>2.5 3. Stufe: Zielverfahren (Zeitraum: ab dd.mm.jjjj3)

Im Zielverfahren werden E-Rezepte mit allen aus den Übergangsverfahren integrierten abrechnungsrelevanten Inhalten ausschließlich in FHIR-Struktur an die Kostenträger bzw. deren beauftragten Dienstleister übermittelt. Für E-Rezepte entfällt ab diesem Zeitpunkt die zusätzliche Bereitstellung der Inhalte in den nach Technischer Anlage 3 gültigen Edifact-Formaten.

j

<sup>2</sup> Ein konkretes Datum wird zwischen den Beteiligten abgestimmt.

<sup>3</sup> Ein konkretes Datum wird zwischen den Beteiligten abgestimmt.

### <span id="page-10-1"></span>3. Konverter

#### <span id="page-10-2"></span>3.1 Allgemeines zum Konverter

Die Erstellung von ABRP-EDIFACT-Daten nach Technischer Anlage 3 für E-Rezepte erfolgt mittels softwareseitiger Konverter-Lösung:

Im Übergangsverfahren der Apothekenabrechnung werden die E-Rezepte in die bestehende Abrechnung gemäß Technischer Anlage 3 zur Arzneimittelabrechnungsvereinbarung gemäß § 300 Absatz 3 SGB V integriert. Dazu werden die für die Abrechnung relevanten E-Rezepte mittels Konverter von den Apotheken/ARZ in den Nachrichtententyp ABRP konvertiert.

Der Konverter wird für die Dauer des Einsatzes im Auftrag und in Verantwortung der Kassen nach den gemeinsamen Vorgaben der Technischen Kommission Apotheken gepflegt und gewartet. Auf die Sicherstellung der Funktionalität des Konverters haben die Apothekenabrechnungsstellen keinen Einfluss, so dass sich deren Verpflichtung ausschließlich auf die Ausführung des Konverters beschränkt. Im Falle einer Fehlfunktion des Konverters bleibt die Zahlungsverpflichtung der Kassen dennoch bestehen.

Für die Dauer des Konverter-Einsatzes existiert eine Website, auf der aktuelle Informationen zum Konverter bereitgestellt werden:

#### <https://www.itsg.de/produkte/fhir-konverter/>

Die zugehörigen Rechnungsdaten (Nachrichtentypen RECP und SERA) enthalten sowohl die Daten aus dem Muster 16-Papier-Datenstrom als auch aus den abzurechnenden E-Rezepten.

#### <span id="page-10-0"></span>3.2 Regeln zum Mapping E-Rezept auf TA3-ABRP-Daten

Um eine einheitliche Abbildung der E-Rezept-Daten in die Daten nach Technischer Anlage 3 zu gewährleisten, sind Mappingregeln vorzugeben, die für jedes Datenelement der Technischen Anlage 3 festlegen, welche E-Rezept-Datenelemente nach welchen Umformungsregeln zur Ermittlung des Wertes herangezogen werden. Bei jeder neuen Version der Technischen Anlage 3, der E-Rezept-Struktur und der fachlichen Beschreibung des E-Rezept-Datensatzes ist zu prüfen, inwieweit die Mappingregeln davon betroffen sind und entsprechend angepasst werden müssen.

Die Mappingregeln sind im Anhang 1 zur Technischen Anlage 7 aufgeführt.

In TA7 Anhang 2 Abschnitt 7 wird veröffentlicht, welche Konverter-Version zu welchem Abrechnungsmonat mindestens einzusetzen ist ("Mindestversion") und damit als legitim gilt. Sofern von der ITSG höhere (=jüngere) Versionen veröffentlicht und nicht ausdrücklich als Testversion deklariert wurden, ist der Einsatz dieser Versionen ebenfalls legitim. Niedrigere (=ältere) Versionen als die Mindestversion sind für den angegebenen Abrechnungsmonat nicht mehr legitim.

Die Verwendung einer neuen Mindestversion ist mindestens mit 8 Wochen Vorlauf in der TA7 Anhang 2 Abschnitt zu veröffentlichen, die neue Mindestversion muss zum Zeitpunkt der TA7 Anhang 2-Veröffentlichung von der ITSG zum Download bereitgestellt werden. Eine Abkündigung einer fehlerhaften Version muss ebenfalls mit 8 Wochen Vorlauf veröffentlicht werden.

Sofern ein ARZ eine legitime Konverter-Version einsetzt, ist die Aufgabe des ARZ mit der Lieferung der damit erzeugten TA3 ABRP erfüllt. In dem Fall, dass der Konverter fehlerhafte Daten erzeugt oder eine Fehlfunktion vorliegt und ein getestetes Korrekturrelease vorliegt, erfolgt eine einmalige Nachlieferung hiermit.

### <span id="page-12-0"></span>4. Abwicklung des Datenaustausches

1. Über den Datenaustausch ist eine Dokumentation zu führen; diese Dokumentation ist mindestens ein Jahr aufzubewahren. Dabei sind alle Schritte - von der Initiierung bis zur Quittierung der Übernahme - zu dokumentieren.

2. Der Absender hat die Lieferung korrekter Datenbestände bis zum Ablauf des sechsten des dem Lieferungsmonat folgenden Kalendermonats sicherzustellen, insbesondere die Rekonstruktion der Daten im Falle eines Dateiverlustes auf dem Transportweg oder einer Dateirückweisung.

3. Werden bei oder nach der Übermittlung Mängel festgestellt, die eine ordnungsgemäße Verarbeitung der Daten ganz oder teilweise beeinträchtigen, wird das Fehlerverfahren nach Abschnitt [6](#page-19-0) angewendet.

### <span id="page-13-0"></span>5. Übermittlungsarten

Es gilt der Abschnitt 4.1.3 der Technischen Anlage 3, sofern in dieser Technischen Anlage 7 nichts Abweichendes definiert ist.

#### <span id="page-13-1"></span>5.1 Allgemeines

Die ARZ und Datenannahmestellen der Krankenkassen legen als einheitliches Übermittlungsverfahren eine KKS-konforme Übermittlung per SFTP und FTAM/IP fest. Für die Übermittlung per E-Mail bedarf es einer bilateralen Absprache.

Die technischen Spezifikationen gemäß "Gemeinsame Grundsätze Technik für die elektronische Datenübermittlung gemäß § 95 SGB IV in der vom 01.01.2017 an geltenden Fassung", Abschnitte 4.2.3 (Internet – (s)ftp(s)-Kommunikation) und 4.2.4 (File Transfer, Access und Management – FTAM) sind zu beachten.

Die Festlegungen zum KKS-Verfahren sind der Anlage 1 GGT zu entnehmen [\(https://www.gkv](https://www.gkv-datenaustausch.de/technische_standards_1/technische_standards.jsp)[datenaustausch.de/technische\\_standards\\_1/technische\\_standards.jsp\)](https://www.gkv-datenaustausch.de/technische_standards_1/technische_standards.jsp)

Die Übermittlung der E-Rezept-Daten nach Technischer Anlage 7 erfolgt als XML-Datei in FHIR-Struktur.

Die Spezifikationen der gematik/KBV zum E-Rezept sehen vor, dass je "Rezeptzeile" eine FHIR-XML-Datei zu erzeugen ist. Zudem ist ein Dateiname für diese Dateien durch die gematik/KBV nicht vergeben bzw. vorgesehen.

Um für den Abrechnungsprozess die Möglichkeit zu schaffen, mehrere E-Rezepte innerhalb einer Datei an die Krankenkassen bzw. deren Annahmestellen zu übermitteln, werden abweichend von den Vorgaben der gematik/KBV die E-Rezept-Dateien mittels übergeordneter FHIR-Struktur übermittelt. Ebenfalls wurde ein logischer Dateiname für E-Rezepte festgelegt (siehe Abschnitt [5.6\)](#page-14-3).

#### <span id="page-13-2"></span>5.2 Zeichenvorrat

Das Format für alle E-Rezept-Dateien ist XML im UTF8 ohne BOM-Zeichensatz. Dieser Zeichensatz ist von der gematik für alle E-Rezept-Daten vorgegeben.

#### <span id="page-14-0"></span>5.3 Komprimierung

Im KKS-Verfahren ist die Möglichkeit zur Komprimierung gegeben.

Der Einsatz eines Komprimierungsverfahrens ist dringend anzuraten. Für die maximale Dateigröße nach Abschnitt [1](#page-5-0) zählt trotzdem die Größe der unkomprimierten Datei.

Bei Angabe des entsprechenden Komprimierungskennzeichens in der Auftragsdatei werden die Dateien in der Datenannahmestelle dekomprimiert.

Das Komprimierungsverfahren ist immer bilateral zwischen dem Absender und dem Empfänger abzustimmen.

Es stehen folgende Komprimierungsverfahren zur Auswahl: Kennzeichnung im Auftragssatz Stellen 205-206 "Komprimierung" 00: keine 02: gzip

#### <span id="page-14-1"></span>5.4 Verschlüsselung

Die Datenübermittlung nach dieser Technischen Anlage 7 hat verschlüsselt zu erfolgen.

Es wird verwiesen auf:

Security Schnittstelle für das Gesundheits- und Sozialwesen Version 3.1.0 Stand 16.01.2015

#### <span id="page-14-2"></span>5.5 Verfahrenskennungen

VERFAHREN\_KENNUNG: "EAPO"

VERFAHREN\_KENNUNG\_SPEZIFIKATION: "ERP"

#### <span id="page-14-3"></span>5.6 Dateinamen

Der logische Dateiname (FHIR-Profil: GKVSV\_PR\_TA7\_Sammelrechnung\_Bundle -> FHIR-Element: Bundle.identifier:Dateiname) ist wie folgt aufzubauen:

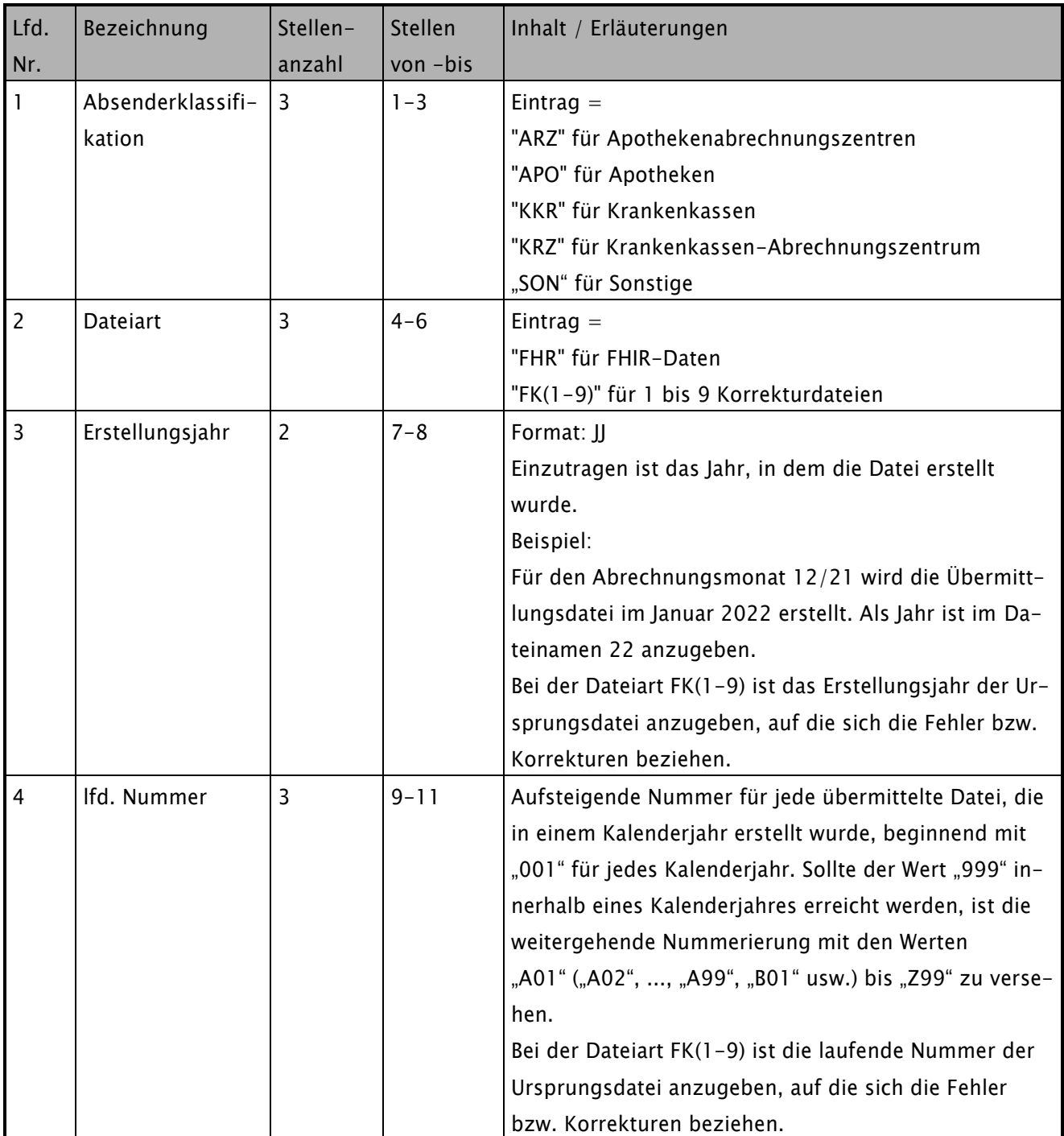

#### <span id="page-16-0"></span>5.7 Dateistruktur – Infomodell

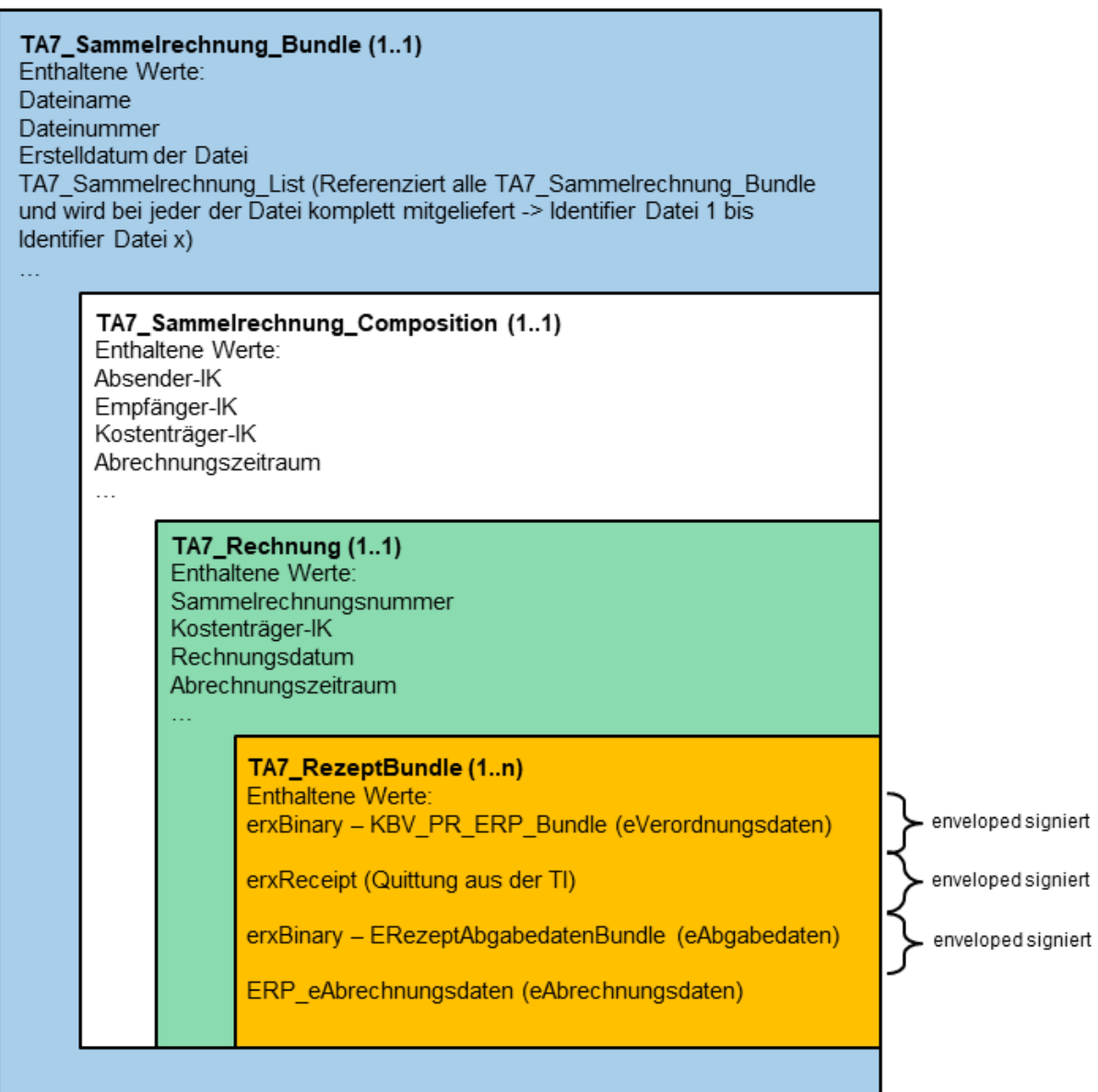

#### <span id="page-17-0"></span>5.8 UMLs

#### <span id="page-17-1"></span>5.8.1 UML eAbrechnungsdatensatz

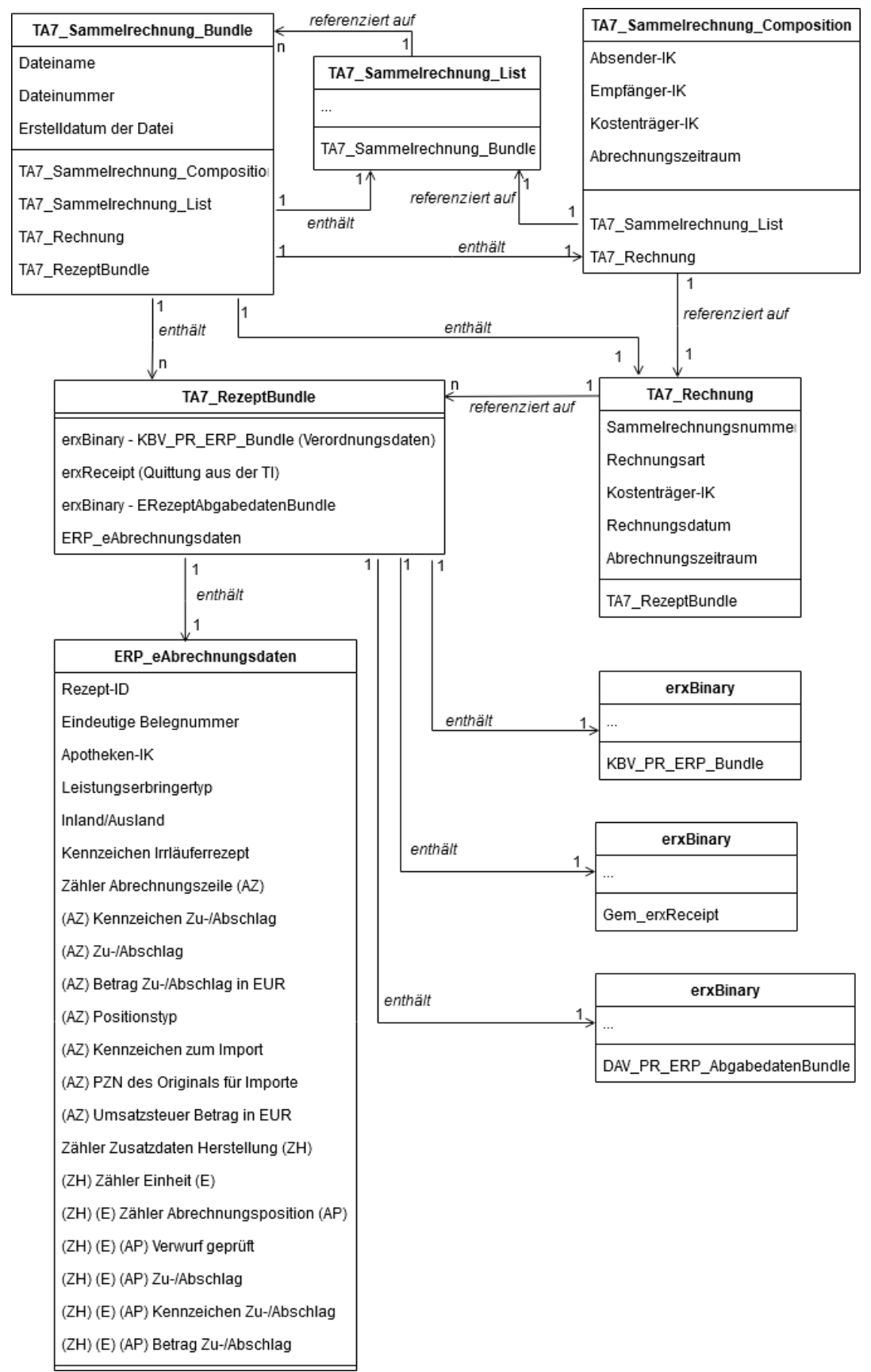

#### <span id="page-18-0"></span>5.8.2 UML eAbgabedatensatz

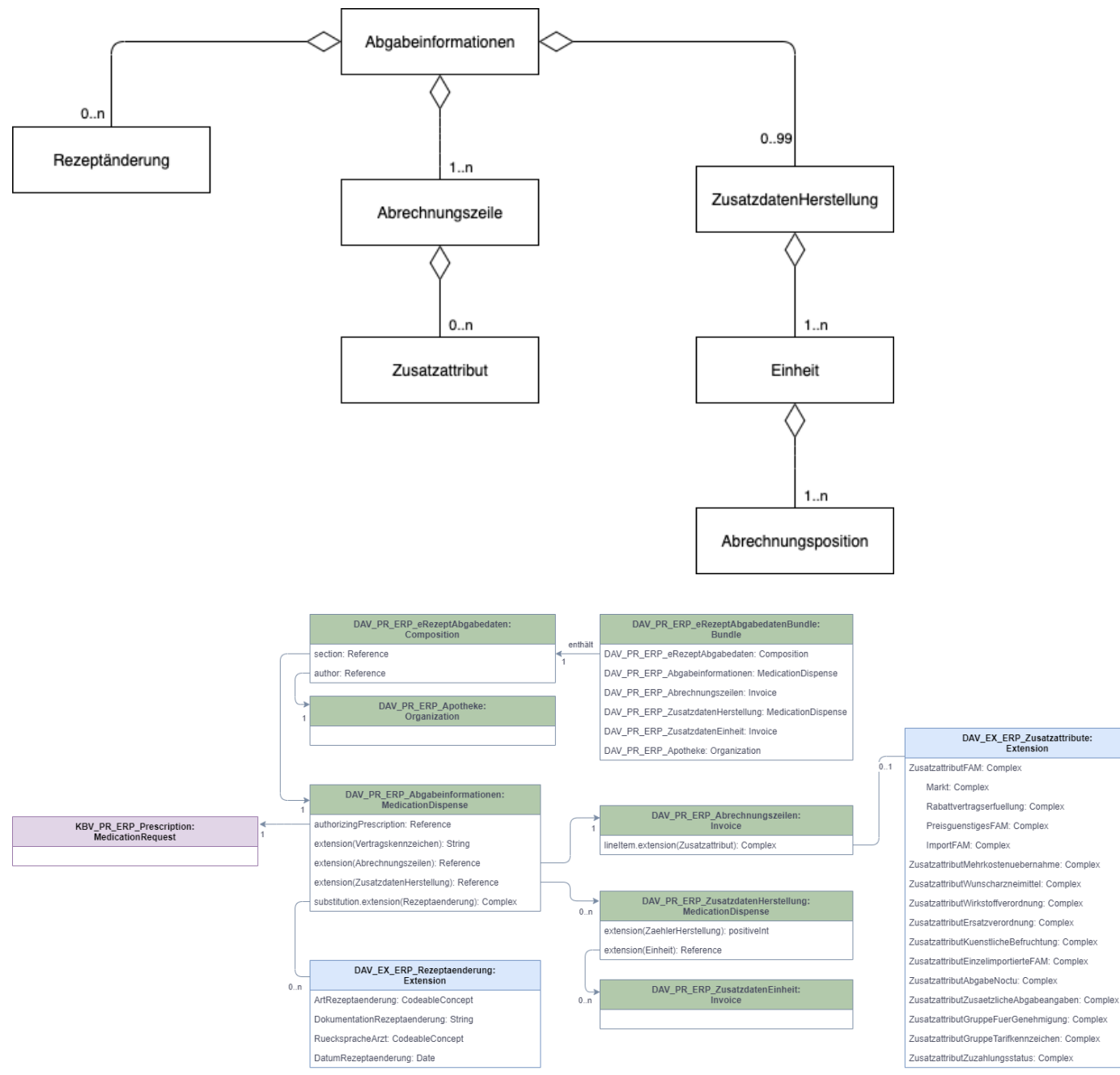

### <span id="page-19-0"></span>6. Fehlerverfahren

Um die Datenübermittlung ohne zeitliche Verzögerung durchzuführen, ist bei Fehlern eine sofortige Reaktion erforderlich.

Werden Fehler durch das folgende Prüfverfahren erkannt, ist die von Fehlern betroffene TA7\_Sammelrechnung\_Bundle-Datei(en) (ff. TA7-Datei) abzuweisen. Bei fehlerhaft erkannten Daten wird der Absender unter Angabe des logischen Dateinamens und der Fehler umgehend informiert.

Eine Neulieferung der korrigierten Daten muss erfolgen. Dies umfasst auch sämtliche TA7\_Sammelrechnung\_Bundle-Dateien (des Kostenträgers und der Rechnungsnummer), die auf Grund eines Dateiüberlaufs (vereinbarte Splittung der Datei in zwei oder mehrere Dateien bei Überschreitung der Dateigröße von 1 GB) erzeugt wurden (Referenzierung dieser über die TA7\_Sammelrechnung\_List).

Die übermittelten Daten werden einer Prüfung unterzogen.

#### <span id="page-19-1"></span>6.1 Prüfgegenstand und -ziel

Das nachfolgend beschriebene Prüfverfahren stellt sicher, dass die TA7-Datei einschließlich der enthaltenen einzelnen TA7\_RezeptBundle, mit der jeweiligen eVerordnung, der Quittung, dem e-Abgabedatensatz und des eAbrechnungsdatensatzes

- korrekt übermittelt wurden,
- technisch verarbeitungsfähig sind und
- in den TA7-Rechnungsdaten und den jeweiligen eVerordnungen, Quittungen, Abgabedatensätzen und Abrechnungsdatensätzen durch die speziellen Inhalts- und Sicherheitsprüfungen sowie Signaturprüfungen nach diesem Prüfverfahren keine Fehler festzustellen sind,

sodass die TA7-Datei als Teil einer Datenlieferung abschließend angenommen werden kann und somit keine bzw. keine weiteren Korrekturlieferungen erforderlich sind. Die weitergehenden Prüfungen der Daten im Rahmen der Rechnungsprüfung sind nicht Bestandteil dieses Prüf- und Fehlerverfahrens.

### <span id="page-19-2"></span>6.2 Folgen eines Fehlers

Wird vom Empfänger ein Fehler festgestellt, ist der Absender unter Angabe des logischen Dateinamens und der Fehler umgehend zu informieren. Eine Positivmeldung über die Fehlerfreiheit einer TA7-Datei(en) durch den Empfänger muss nicht erfolgen.

Für die fehlerhaften TA7-Datei(en) hat eine Korrekturlieferung zu erfolgen. Besteht eine Datenlieferung aus mehreren TA7-Dateien (Dateiüberlauf), so sind immer für alle TA7-Dateien Korrekturlieferungen vorzunehmen, auch wenn nur eine oder ein Teil der TA7-Dateien fehlerhaft ist. Sind ABRP-E-Rezept-Dateien (aus Konverter) übermittelt worden, hat auch für diese eine Korrekturlieferung mit korrespondierenden logischen Dateinamen zu erfolgen.

Ergibt sich der Fehler aus der Beziehung einer TA7-Datei zu anderen Dateien der rechnungsbegründenden Unterlagen (RECP, SERA,), so ist ggf. für diese Dateien der Datenlieferung eine Korrekturlieferung erforderlich. Dies betrifft unter Umständen auch den Ausdruck der Sammelabrechnungen.

Für den Fall, dass ein vom Empfänger gemeldeter Fehler vom Absender auch nach einem detaillierten Austausch über die vermeintlichen Fehlerursachen nicht anerkannt werden kann, ist die Clearingstelle nach Abschnitt 6.4 zu benachrichtigen.

#### <span id="page-20-0"></span>6.3 Inhalte der Prüfungen

Die Reihenfolge der Darstellung der Prüfungen ist keine Vorgabe oder Empfehlung für Umsetzung der Prüfungen. Einige Prüfungen erfolgen in Abhängigkeit zu anderen Dateien. Wird bei diesen Prüfungen ein Fehler festgestellt, ist der Absender der Datei zu informieren und dieser übermittelt eine Korrekturdatei gemäß Abschnitt 6.2, sofern nachfolgend nichts abweichendes geregelt ist.

Die Prüfungen können auch im Rahmen der Rechnungsprüfung durchgeführt werden. Dabei können jedoch Fehler nicht abweichend von den Kriterien dieses Prüfverfahrens festgestellt werden. Ein Anspruch auf eine Korrekturlieferung besteht dann nicht nach diesem Prüfverfahren, jedoch ggf. aus der Rechnungsprüfung heraus auf Grund bestehender vertraglicher Regelungen oder darüberhinausgehender bilateraler Absprachen.

#### <span id="page-20-1"></span>6.3.1 Dateiübermittlung

Die Dateiübermittlung läuft nach dem KKS-Verfahren einschließlich der darin vorgesehenen Prüfungen und Verfahrensweisen im Fehlerfall (Abschnitt 5). Nicht konforme KKS-Daten werden abgewiesen.

#### <span id="page-20-2"></span>6.3.2 Technische Prüfungen

Alle Bundle bzw. FHIR-Profile müssen technisch fehlerfrei sein. Dies gilt auch für die in den TA7- Dateien enthaltenen eVerordnungen, Quittungen und Abgabedatensätzen.

Ein großer Teil solcher Prüfungen kann durch Validatoren durchgeführt werden. Die Technische Kommission stellt einen Referenz-Validator zur Verfügung. Bei Übergabe einer TA7-Datei an den Validator wird zunächst nur diese in sich geprüft. Alle weiteren enthaltenden Base64-codierten Instanzen müssen in einen gesonderten Schritt vorab decodiert und erneut an den Validator übergeben werden.

In den Prüfungen, die vom Referenz-Validator durchgeführt werden, ist das Ergebnis des Referenz-Validators verbindlich hinsichtlich der Feststellung, ob ein technischer Fehler besteht, der eine Dateiabweisung begründet. Weiteres zum Referenzvalidator ist im Anhang 3 zu dieser Technischen Anlage 7 geregelt. Dort wird auch eine Liste der "nicht-Referenzvalidator-integrierten technischen Prüfungen" (ff. nRVit-Prüfungen) gepflegt, die von dem Referenz-Validator in der jeweiligen Version in Verbindung mit den entsprechenden Versionen der FHIR-Profile nicht durchgeführt werden können. Die Liste der nRVit-Prüfungen enthält auch die Anforderungen, die bei den Prüfungen erfüllt werden müssen und einen Hinweis, ob die Prüfungen in einer zukünftigen Version des Referenz-Validators integriert werden.

Von der Sache her ist es nicht möglich sicherzustellen, dass die Liste der nRVit-Prüfungen vollständig ist. Sollte die begründete Annahme bestehen, dass eine Prüfung auf der Liste der nRVit-Prüfungen fehlt, ist dies der Clearingstelle nach 6.4 zu melden. Sollte bei einer solchen Prüfung ein Fehler festgestellt werden und zwischen Absender und Empfänger kein Konsens über die Fehlerursache bzw. die Verantwortung zur Behebung hergestellt werden können, kann die Clearingstelle angerufen werden. Im Falle einer begründeten Annahme, dass eine Prüfung des Referenzvalidators fehlerhaft ist, ist die Clearingstelle zu informieren. Das weitere Verfahren nach Anrufen der Clearingstelle ist 6.4 zu entnehmen.

#### <span id="page-21-0"></span>6.3.3 Versionsprüfung

Der Anhang 2 zu dieser Technischen Anlage 7 regelt, welche Versionen der FHIR-Profile zu verwenden sind.

Die Daten müssen die richtigen Profilversionen aufweisen. Die Prüfung kann mit dem Referenz-Validator durchgeführt werden (vgl. Kap 4.1.1 Anhang 3 zu dieser Technischen Anlage 7).

### <span id="page-21-1"></span>6.3.4 Vollständigkeitsprüfung der Datenlieferung

Die Datenlieferung zu einer Rechnung besteht aus mehreren Dateien. Erst wenn alle Dateien einer Datenlieferung soweit fehlerfrei vorliegen, dass keine Korrekturlieferung mehr erforderlich ist, ist eine Datenlieferung vollständig (vgl. 1.5). Die Prüfung einer TA7-Datei kann erst abgeschlossen werden, wenn alle Dateien der Datenlieferung vorliegen. Es ist Aufgabe der Absender, die Vollständigkeit einer Datenlieferung sicher zu stellen.

#### <span id="page-22-2"></span>6.3.5 Prüfung der TA7-Rechnungsdaten

Die Inhalte der mit den TA7 Profilen übermittelten rechnungsbezogenen Daten müssen die Anforderungen nach 8.1 erfüllen. Teile der Anforderungen können durch den Validator geprüft werden. Weiterhin müssen die Inhalte der TA7-Profile folgende Anforderungen erfüllen:

Individuelle Prüfungen, z.B. Angaben wie Absender, Empfänger, Dateinummer, Dateiname, Rechnungsnummer, sowie die Dateinummernfolgen oder feldübergreifende Prüfungen, die außerhalb des Validators und bei jedem Empfänger unterschiedlich erfolgen, sind je nach Bedarf durchzuführen.

Die Summe der in den einzelnen eAbrechnungsdaten mit den jeweiligen Abgabedatensätzen ausgewiesenen Beträge über alle eVerordnungen und die Anzahl der eVerordnungen (Beleganzahl) einer TA7-Datei muss zusammen mit den entsprechenden Summen und der Beleganzahl aus ggf. weiteren TA7-Dateien (FHIR-E-Rezept-Dateien) und ABRP-Papier-Rezept-Dateien mit den Beträgen und der Beleganzahl der RECP-Datei übereinstimmen.

#### <span id="page-22-0"></span>6.3.6 Signaturprüfungen

Die in den TA7-Dateien enthaltenen eVerordnungen, Quittungen und Abgabedatensätzen sind gültig signiert. Für diese gilt (nRVit-Prüfung):

eVerordnungen müssen qualifiziert, Quittungsdatensätze fortgeschritten elektronisch signiert sein. Bei den Abgabedatensätzen richtet sich das Erfordernis einer qualifizierten elektronischen Signatur nach den Erfordernissen laut Rahmenvertrag § 129 Abs. 2 SGB V, vgl. Abschnitt [9](#page-59-0) [\(Erfor](#page-59-0)[dernis qualifizierte elektronische Signatur\)](#page-59-0). In allen anderen Fällen reicht eine fortgeschrittene elektronische Signatur. Statt einer fortgeschrittenen Signatur kann auch eine qualifizierte elektronische Signatur des Abgabedatensatzes erfolgen. Die Prüfung der Art der Signatur ist Teil der fachlichen Folgeprüfung und führt nicht zur Dateiabweisung.

### <span id="page-22-1"></span>6.3.7 spezielle Inhalts- und Sicherheitsprüfungen

Die in einem TA7\_RezeptBundle enthaltenden Informationen eines eRezept-Abrechnungsvorganges, bestehen aus einer eVerordnung und dem dazugehörigen Quittungs-, Abgabe- und eAbrechnungsdatensatz. Diese müssen sich auf die eRezept-ID der jeweiligen eVerordnung beziehen (nRVit-Prüfung).

Die Quittung enthält den Hashwert<sup>4</sup> der zugehörigen eVerordnung (nRVit-Prüfung). Eine Abweichung führt ab TA7 Version 004 zur Dateiabweisung.

Die Eindeutige Belegnummer (ID 3) in den eAbrechnungsdatensätzen muss den Anforderungen nach Abschnitt 8.3 entsprechen.

#### <span id="page-23-0"></span>6.4 Clearingstelle

Die Technische Kommission bildet eine Clearingstelle als Eskalationsinstanz, die Beurteilungen hinsichtlich der Anforderungen an fehlerfreie TA7-Dateien nach diesen Fehlerverfahren vornimmt. Die Clearingstelle gibt der Technischen Kommission Empfehlungen zu den Inhalten des Anhanges 3 zur dieser Technischen Anlage 7. Sie steuert die Entwicklung (Inhalte der Prüfungen, Fehlerkorrektur, Referenz-Validator-FAQ, Dokumentation) des Referenzvalidators im Auftrag der Technischen Kommission. Die Clearingstelle arbeitet auch mit den weiteren Verantwortlichen für die relevanten Verträge, Technischen Anlagen und Spezifikationen zusammen.

Voraussetzung für das Einschalten der Clearingstelle ist das Generieren eines ERPFIND-Tickets bei der gematik.

Die Clearingstelle soll von den Apothekenrechenzentren und den Krankenkassen bzw. den von ihnen beauftragten Stellen informiert bzw. angerufen werden, wenn insbesondere

- die Vermutung besteht, dass im Anhang 3 auf der Liste der "nicht-Referenzvalidator-integrierten technischen Prüfungen" (nRVit-Prüfungen) eine Prüfung fehlt,
- bei der Verarbeitung einer TA7-Datei Fehler auftreten und zwischen Absender und Empfänger keine Einigkeit besteht, wie der Fehler behoben werden kann,
- die begründete Annahme besteht, dass eine Prüfung des Referenz-Validators fehlerhaft ist.
- die Prüfungen mit der jeweiligen Referenz-Validatorversion in der Verbindung einer entsprechenden Version eines FHIR-Profils nicht durchgeführt werden können.

Liegt der Clearingstelle eine Anfrage vor, so bewertet diese

- ob es sich um eine Prüfung handelt, die Bestandteil dieses Prüfverfahrens ist,
- ob es sich um eine technische Prüfung handelt,
- ob eine Abweichung von den geltenden Verträgen einschließlich der Technischen Anlagen vorliegt,
- ob die geltenden Verträge, technischen Anlagen und Spezifikationen zu dem Problem keine, widersprüchliche oder unklare Vorgaben machen,
- ob die erforderliche Prüfung vom Referenz-Validator durchgeführt wird und
- ob die erforderliche Prüfung vom Referenz-Validator korrekt durchgeführt wird.

l

<sup>4</sup> Laut gematik-Anforderung A\_19233-04 (gemSpec\_FD\_eRp ab Version 1.4.0)

Auf Basis der Bewertung gibt die Clearingstelle eine Empfehlung an die Technische Kommission und ggf. an die weiteren Verantwortlichen für die relevanten Verträge, technischen Anlagen und Spezifikationen. Die Clearingstelle steuert entsprechend die Entwicklung des Referenz-Validators.

- Wird festgestellt, dass eine Prüfung nicht durch den Referenz-Validator erfolgt, wird ein Änderungsvorschlag für die Ergänzung der Liste der "nicht-Referenzvalidator-integrierten technischen Prüfungen" (nRVit-Prüfungen) im Anhang 3 der Technischen Kommission vorgelegt, der die Anforderungen, die bei der Prüfung erfüllt werden müssen, und eine Aussage enthält, ob die Prüfung in eine zukünftige Version des Referenz-Validators aufgenommen wird.
- Wird festgestellt, dass eine Prüfung aufgrund der Empfehlung durch die Clearingstelle durch den Referenz-Validator erfolgen soll, wird ein Änderungsvorschlag für den Anhang 3 der Technischen Kommission vorgelegt. Dies soll den Beteiligten eine Einschätzung ermöglichen, ob ggf. dauerhafte oder temporäre Prozess-/Systemanpassungen vorzunehmen sind.
- Werden im Referenz-Validator fehlerhafte Prüfungen festgestellt, dann ist ein Änderungsvorschlag für den Anhang 3 mit einer entsprechenden Dokumentation zu erstellen, der auch die vorgenannten Punkte erfüllt. Dabei ist auch eine Aussage zu treffen, wann und wie der Fehler im Referenzvalidator behoben wird.
- Stellt die Clearingstelle zu einer Anfrage fest, dass aufgrund von fehlenden, widersprüchlichen oder unklaren Vorgaben in der maßgeblichen Spezifikation und Verträgen einschließlich der Technischen Anlagen zu dem Problem keine eindeutig richtige Lösung besteht, so gibt sie eine Empfehlung, welche Dokumente angepasst werden sollten und wie die Lösung aussehen sollte. Dabei ist die kurzfristige Herstellung der Abrechnungsfähigkeit sowie die Verteilung der Implementierungsmöglichkeiten und –lasten unter den Beteiligten zu berücksichtigen.
- Stellt die Clearingstelle zu einer Anfrage fest, dass diese nicht Bestandteil dieses Prüfverfahrens ist, legt sie der Technischen Kommission einen Änderungsvorschlag des Anhanges 3 mit einer Ergänzung vor, in der dieser Fall der Abgrenzung aufgelistet wird.
- Stellt die Clearingstelle zu einer Anfrage fest, dass diese Bestandteil dieses Prüfverfahrens, aber keine technische Prüfung ist, legt sie der Technischen Kommission einen Änderungsvorschlag des Anhanges 3 mit einer Ergänzung vor, in der dieser Fall der Abgrenzung aufgelistet wird und die die Anforderungen, die bei der Prüfung erfüllt werden müssen, enthält.
- Stellt die Clearingstelle zu einer Anfrage fest, dass das der Referenz-Validator das korrekte Prüfergebnis liefert, dies aber aus der Beschreibung des Referenzvalidators nicht hervorgeht, legt sie der Technischen Kommission einen Änderungsvorschlag des Anhanges 3 mit einer Ergänzung der Beschreibung der Prüfungen des Referenzvalidators vor.
- Stellt die Clearingstelle zu einer Anfrage fest, dass dazu bereits aufgrund des bestehenden Anhanges 3 eine Klärung möglich ist, teilt sie dies den Anfragestellern mit.

Die Technische Kommission entscheidet kurzfristig über die Empfehlungen der Clearingstelle zur Anpassung des Anhanges 3. Ziel ist, innerhalb von einer Woche über die Empfehlung der Clearingstelle zu entscheiden und mit der Problembehebung zu beginnen.

### <span id="page-26-0"></span>7. Annahmestellen

Die Annahmestellen der Krankenkassen werden in der Kostenträgerdatei unter dem Schlüssel VKG-06 = "08" aufgeführt. Sofern der Eintrag VKG-06 = "08" nicht vorhanden ist, werden die Daten an die Annahmestelle für die Abrechnungsdaten (Schlüssel "02" oder "07") des Nachrichtentyps ABRP gemäß Technischer Anlage 3 übermittelt.

### 8. Abzubildende Informationen

In den nachfolgenden Tabellen sind die für die E-Rezept-Komponenten relevanten Informationen

- TA7-Struktur
- eAbgabedatensatz
- eAbrechnungsdatensatz

in Form von Feldlisten (Informationsmodellen) abgebildet.

Erläuterung der Abkürzungen in den Spalten Typ und Art: AN = alphanumerisch

- $C = \text{codiert}$
- <span id="page-27-0"></span> $K =$  Kann-Feld
- $M = Muss-Field$
- $N =$  numerisch
- $B = Boolean$

#### 8.1 TA7-Struktur

<span id="page-28-0"></span>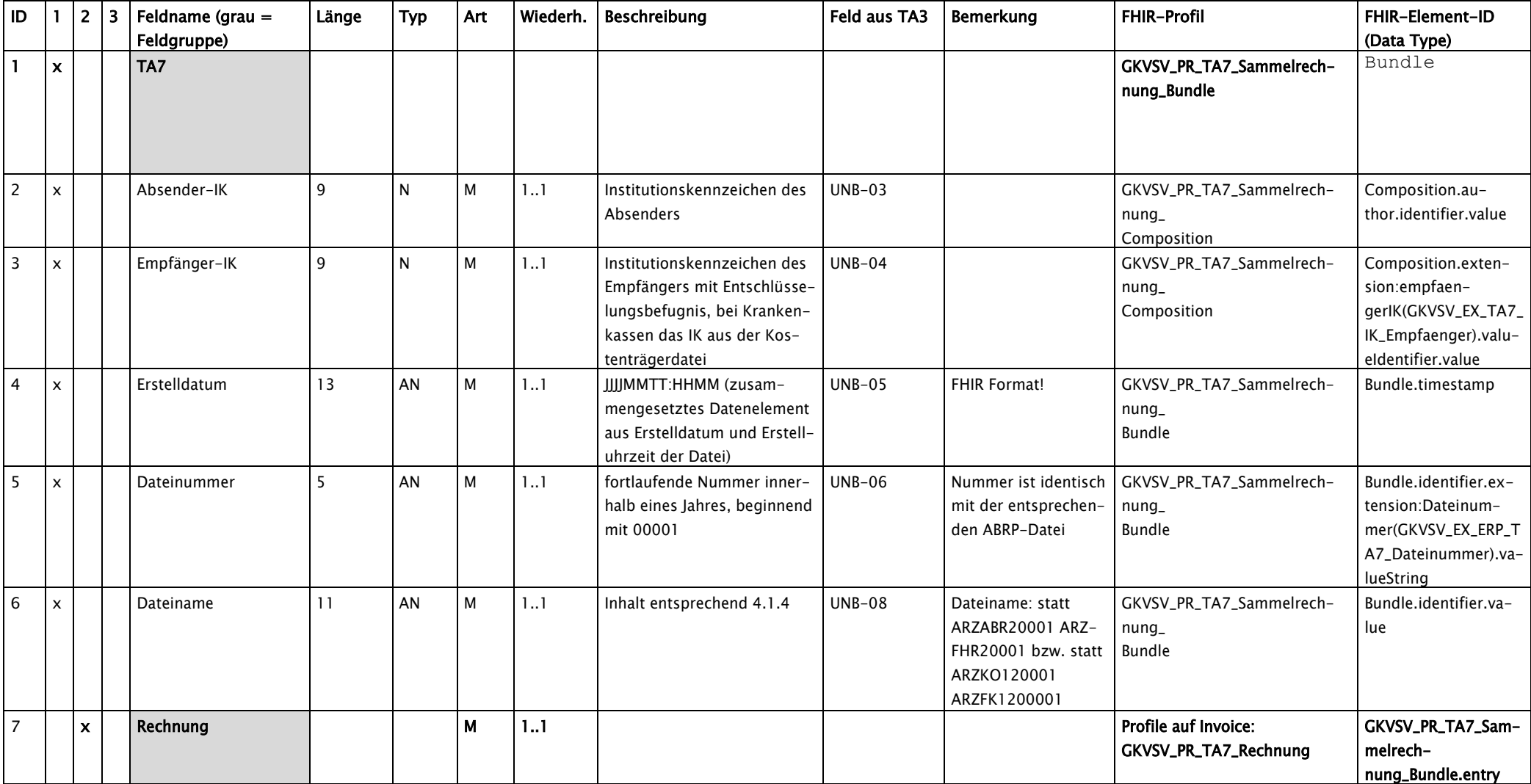

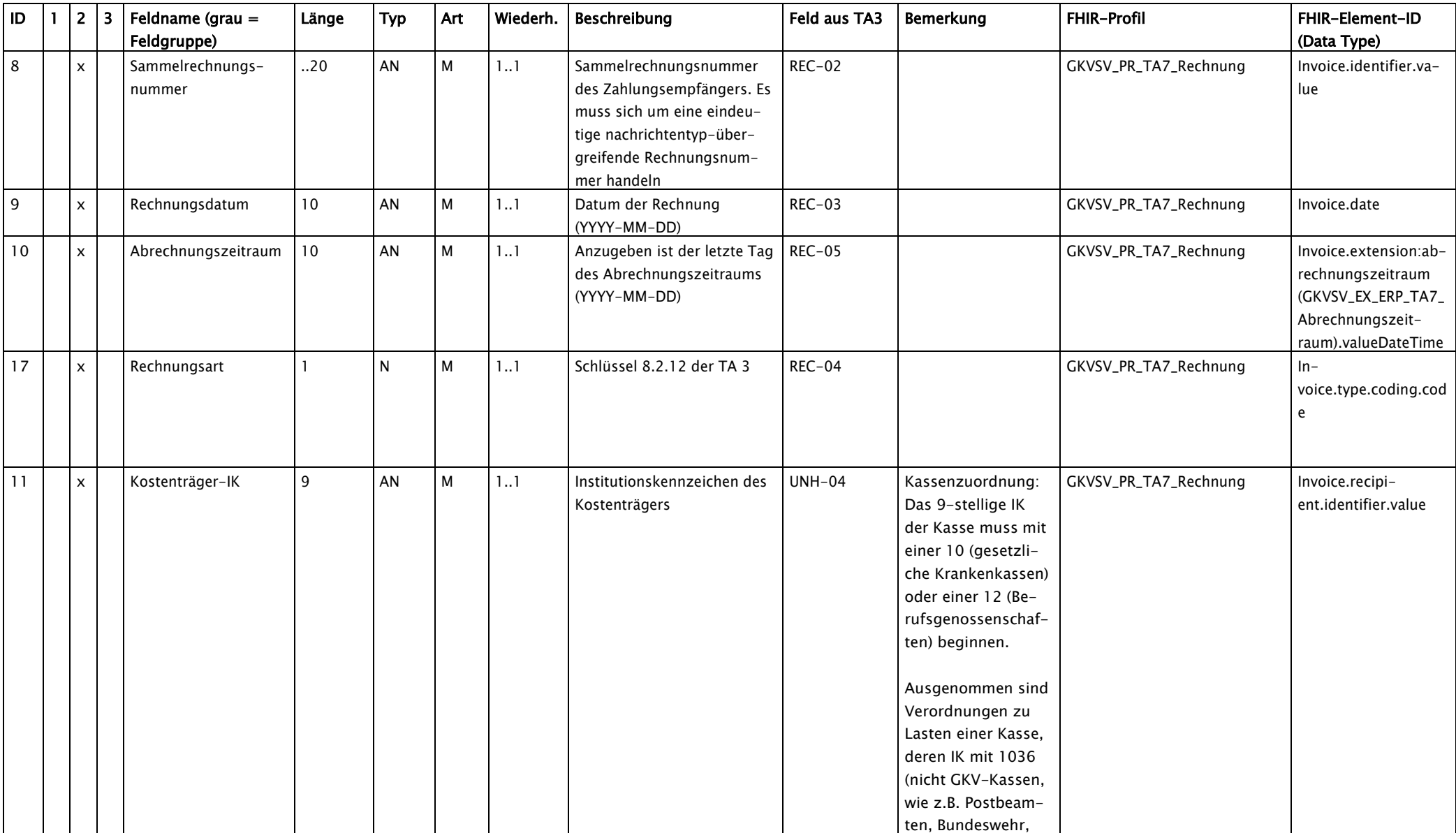

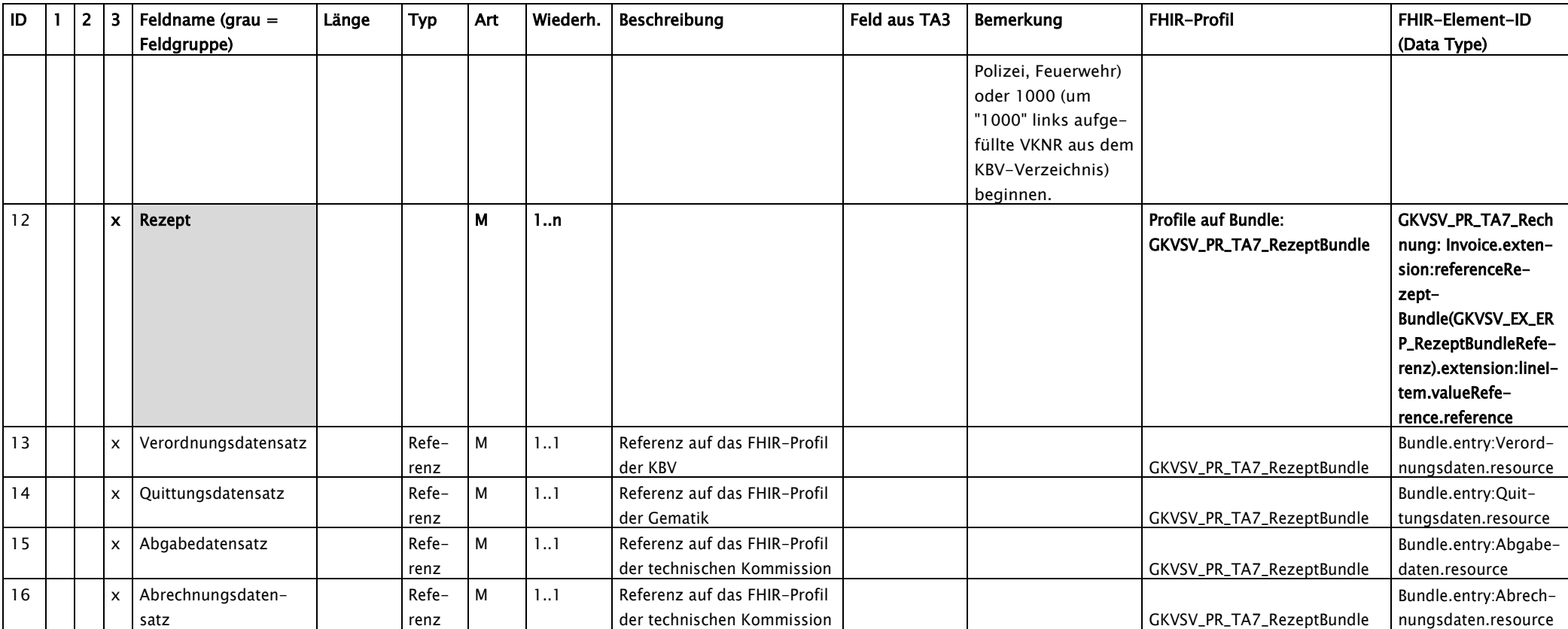

### 8.2 eAbgabedatensatz [\(https://simplifier.net/eRezeptAbgabedaten\)](https://simplifier.net/eRezeptAbgabedaten)

<span id="page-31-0"></span>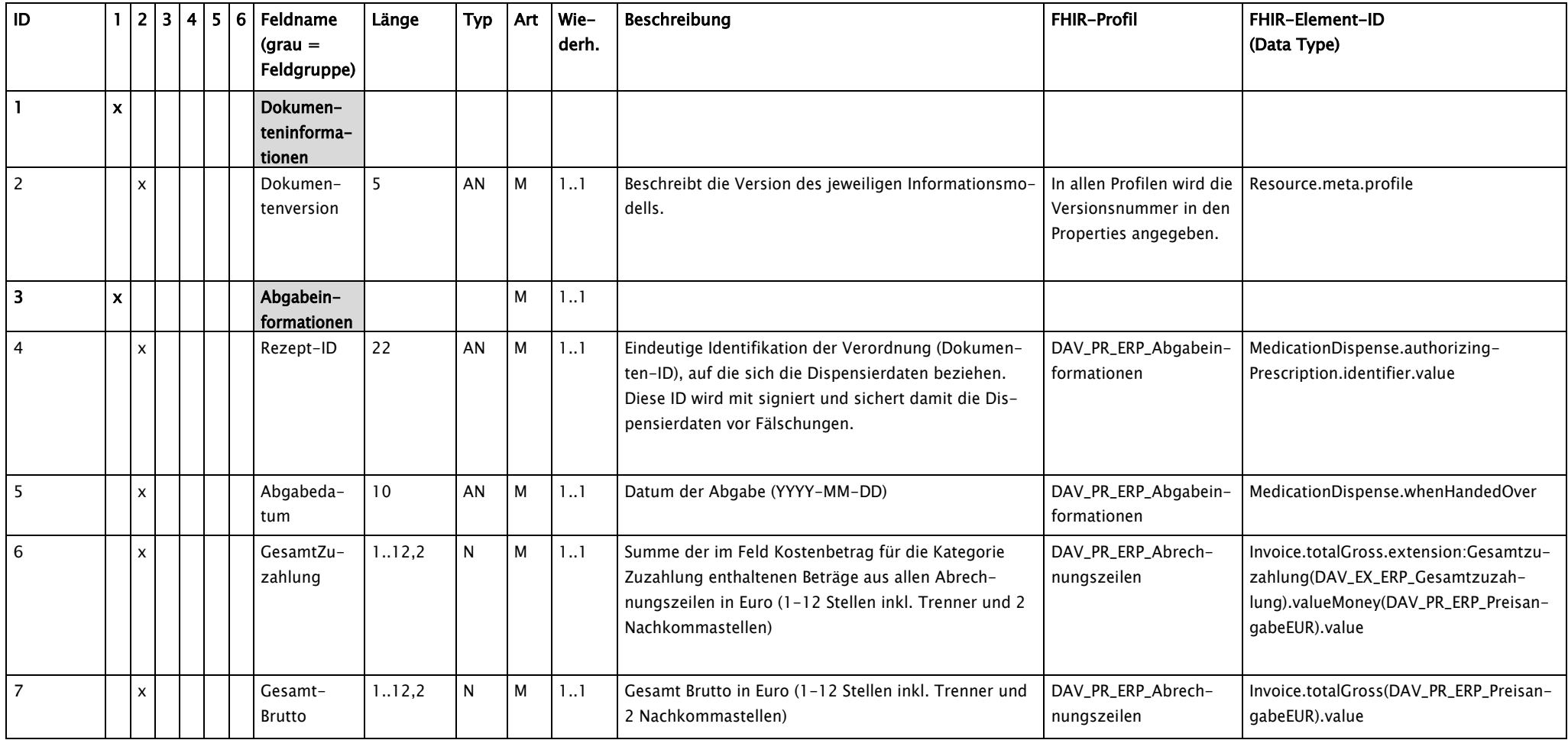

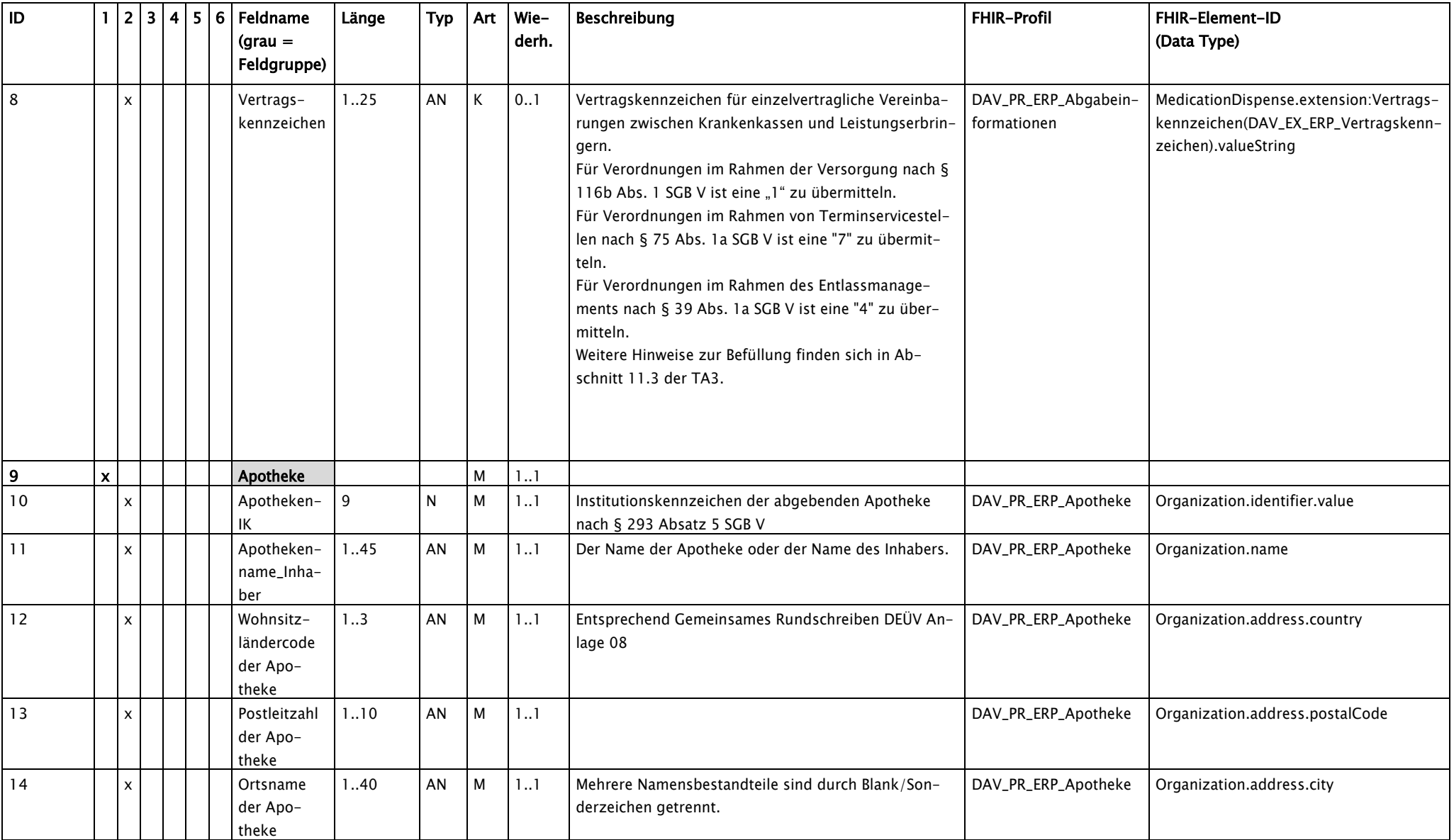

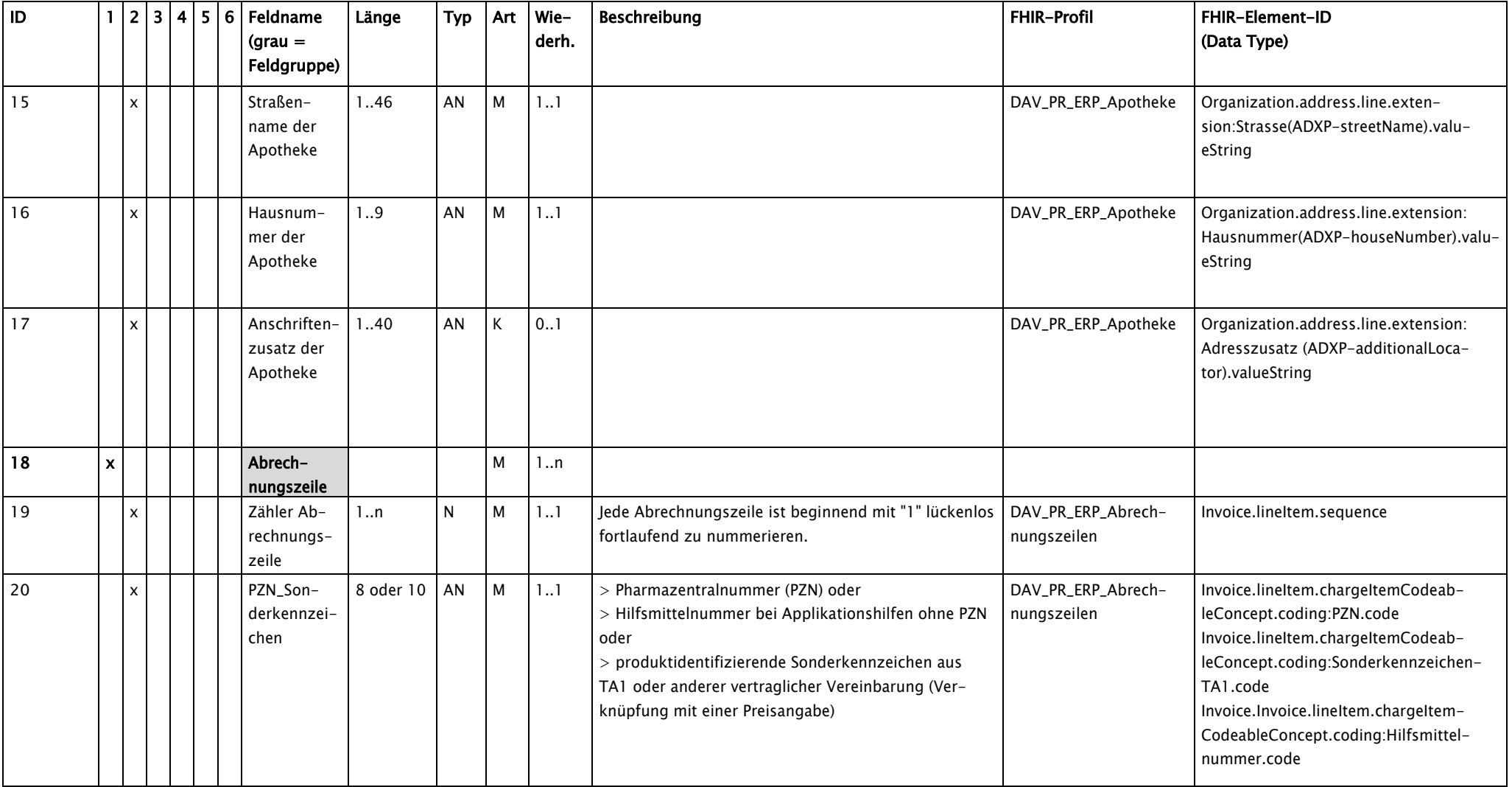

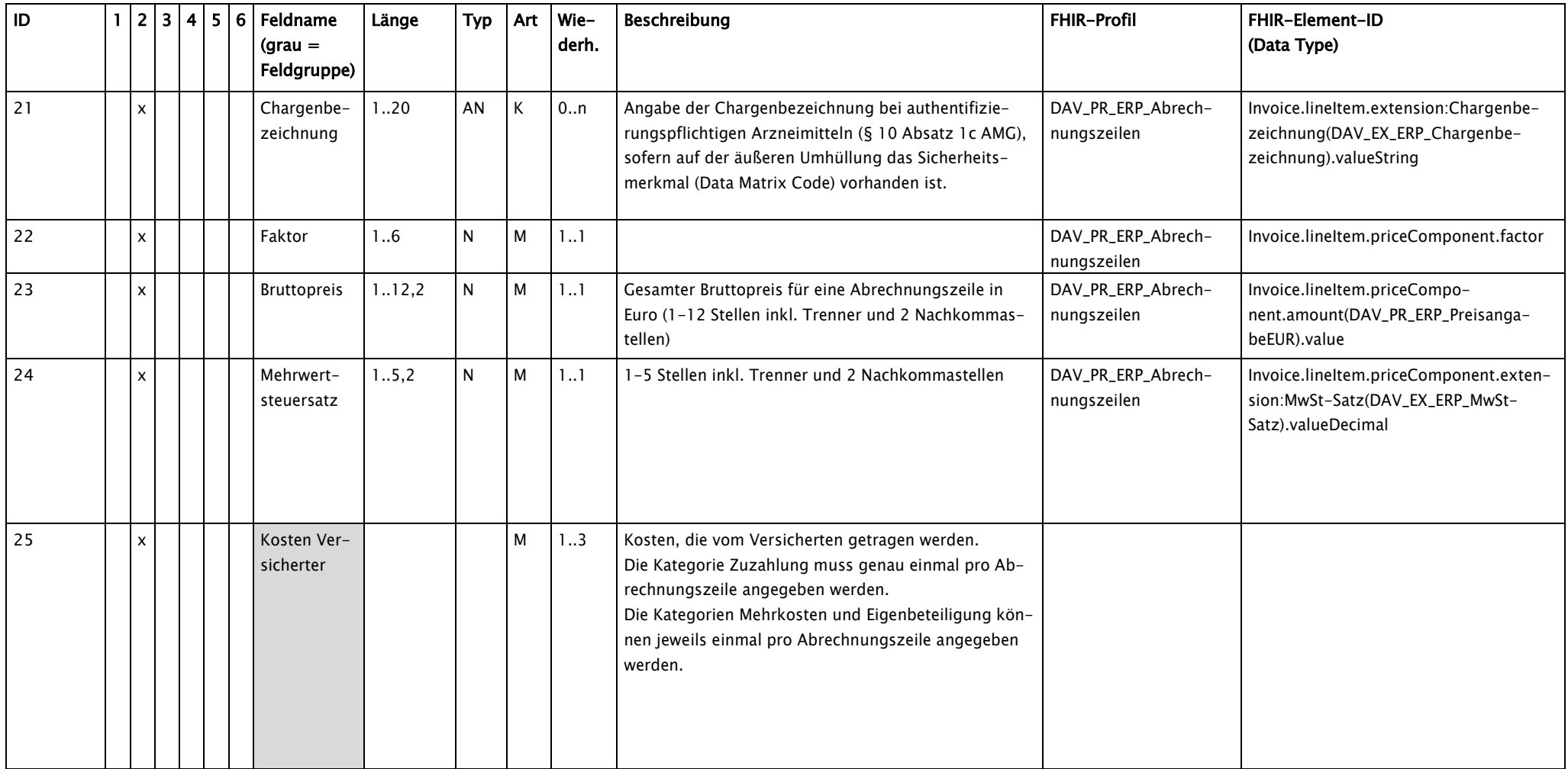

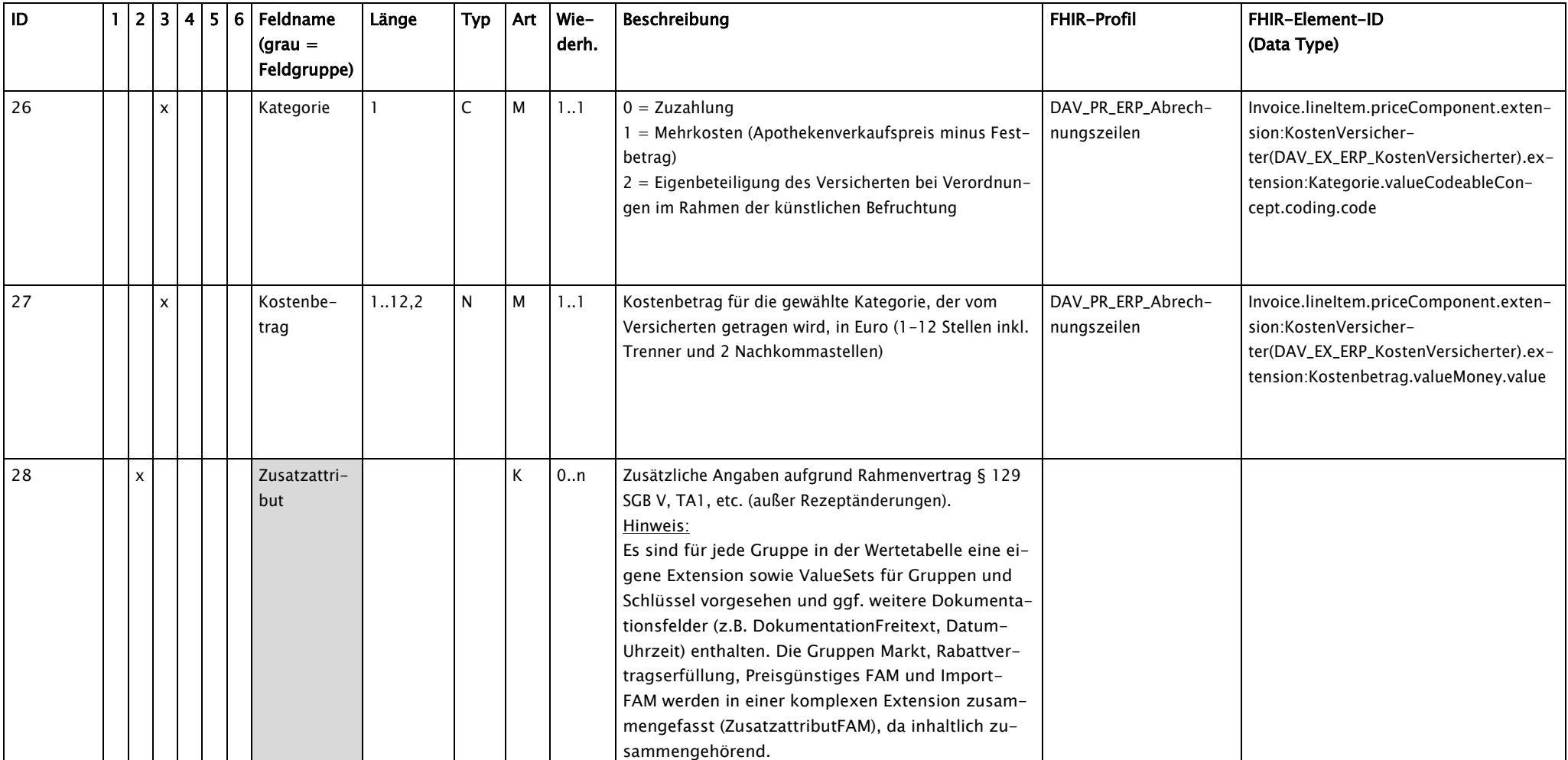

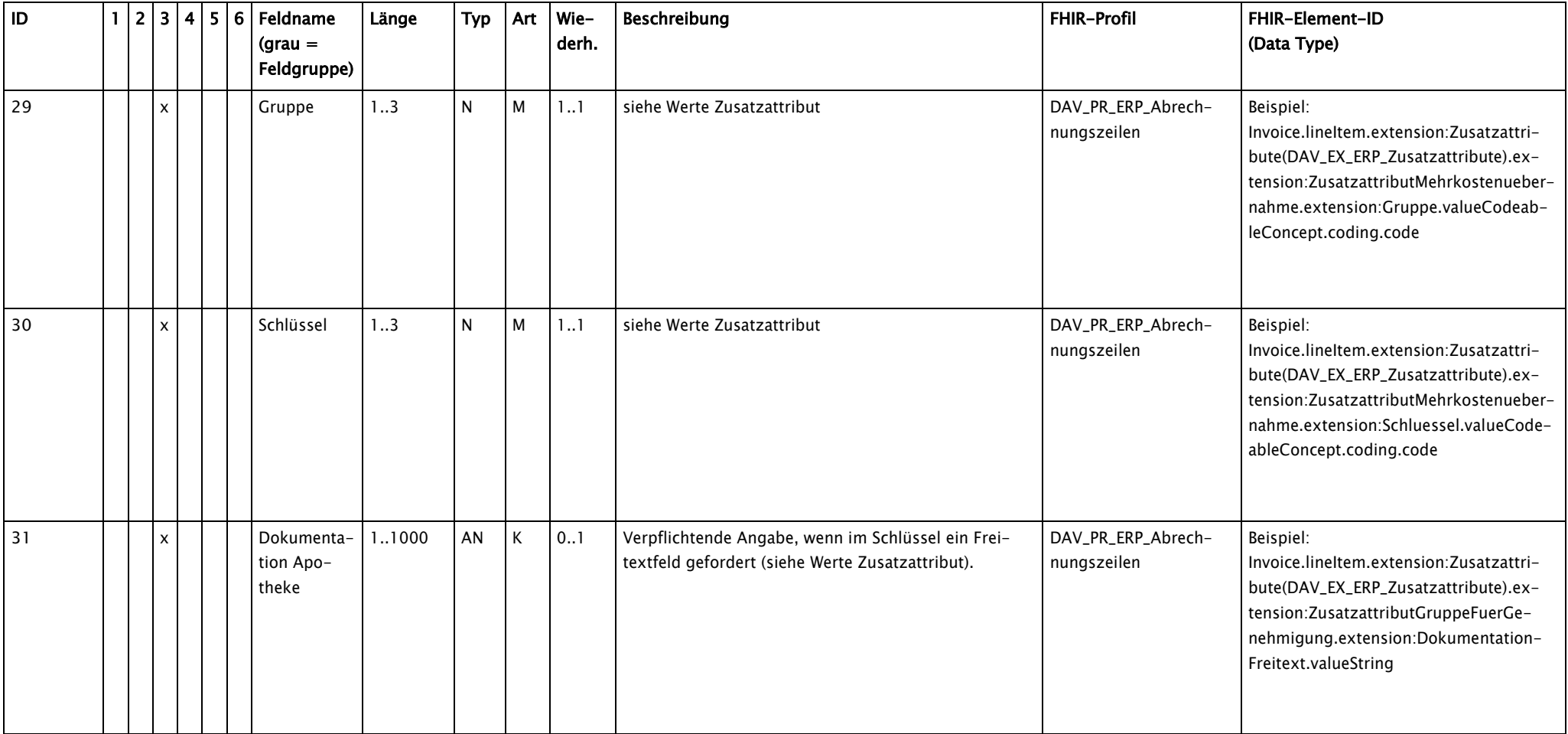

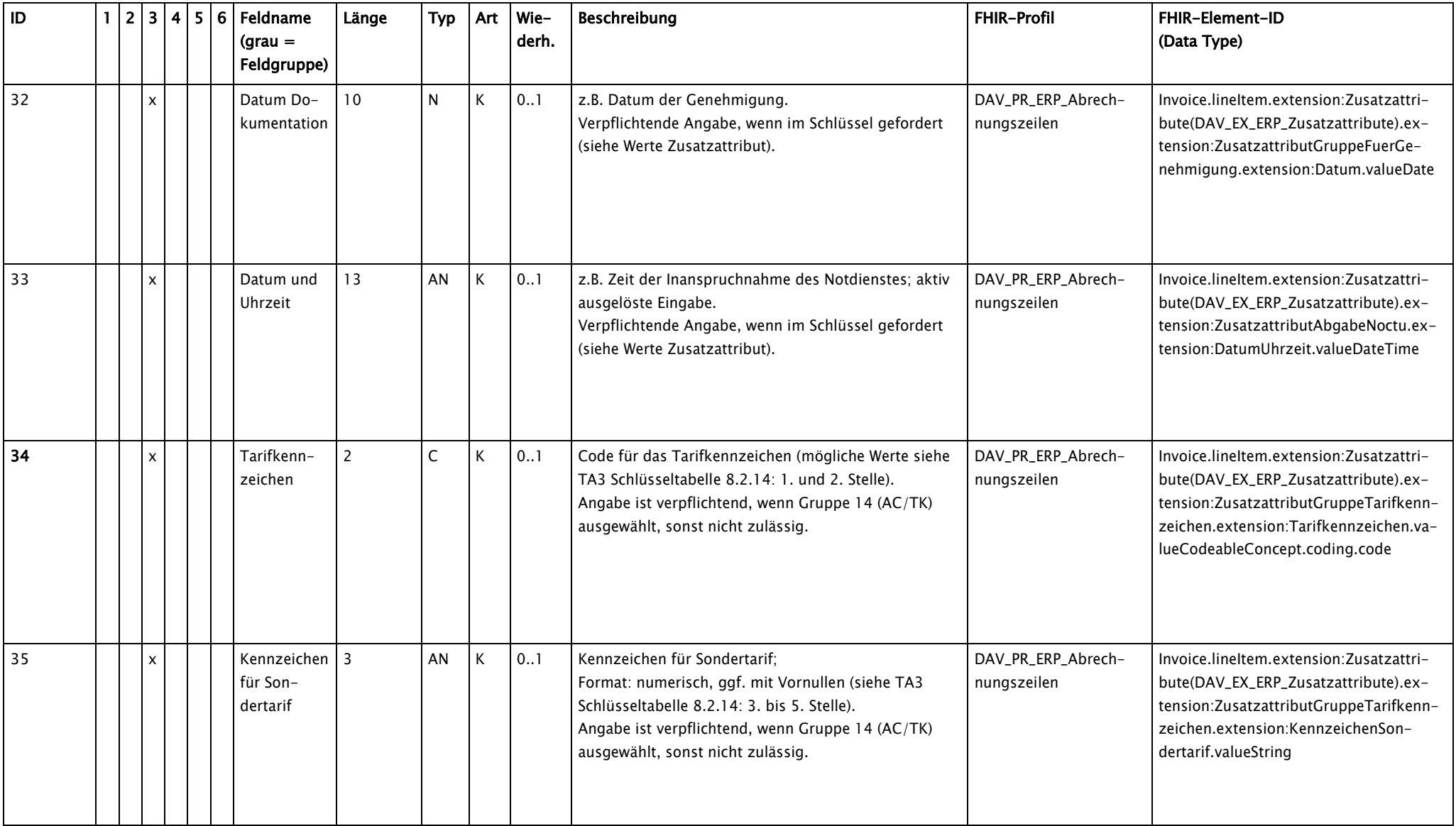

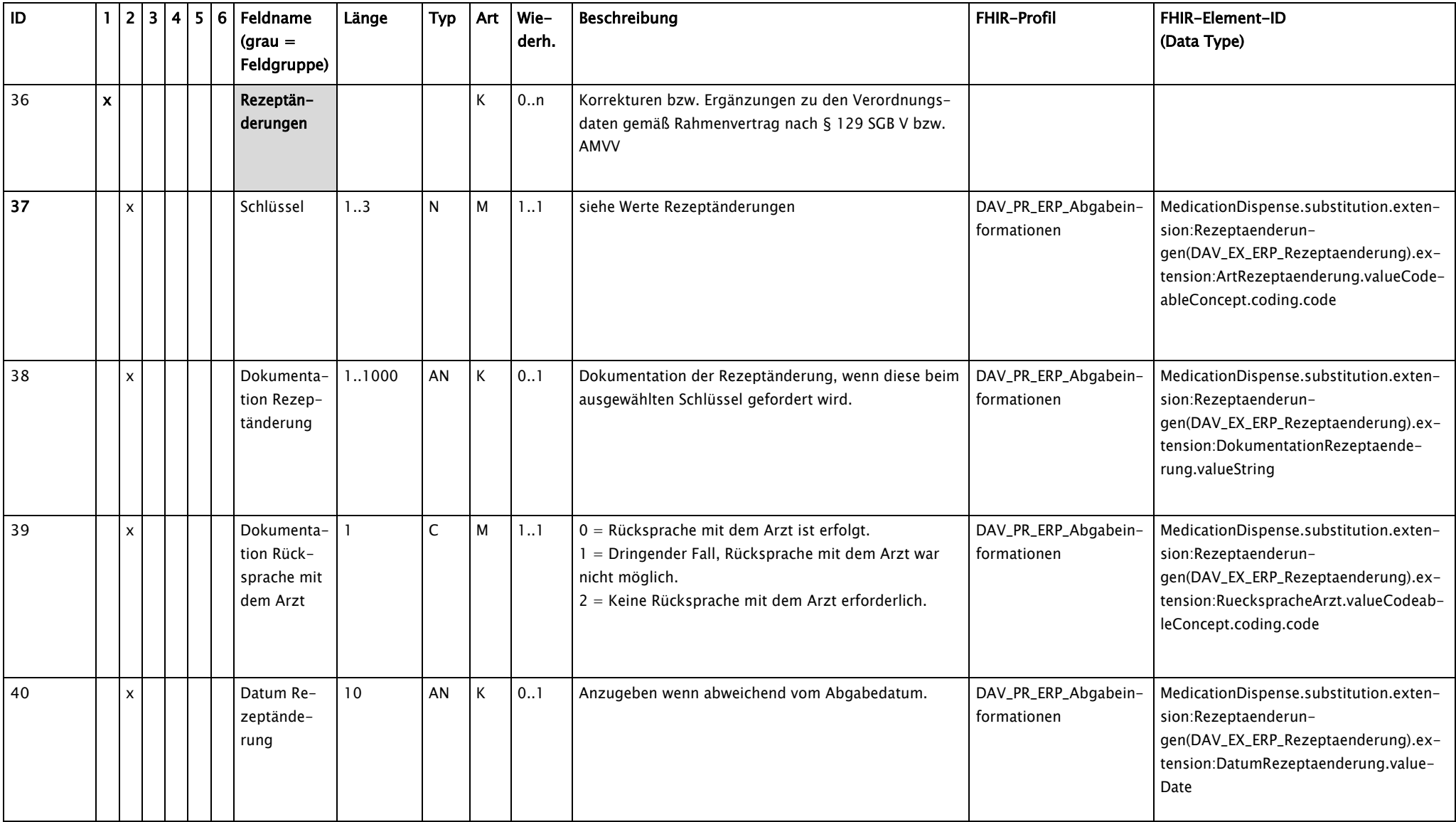

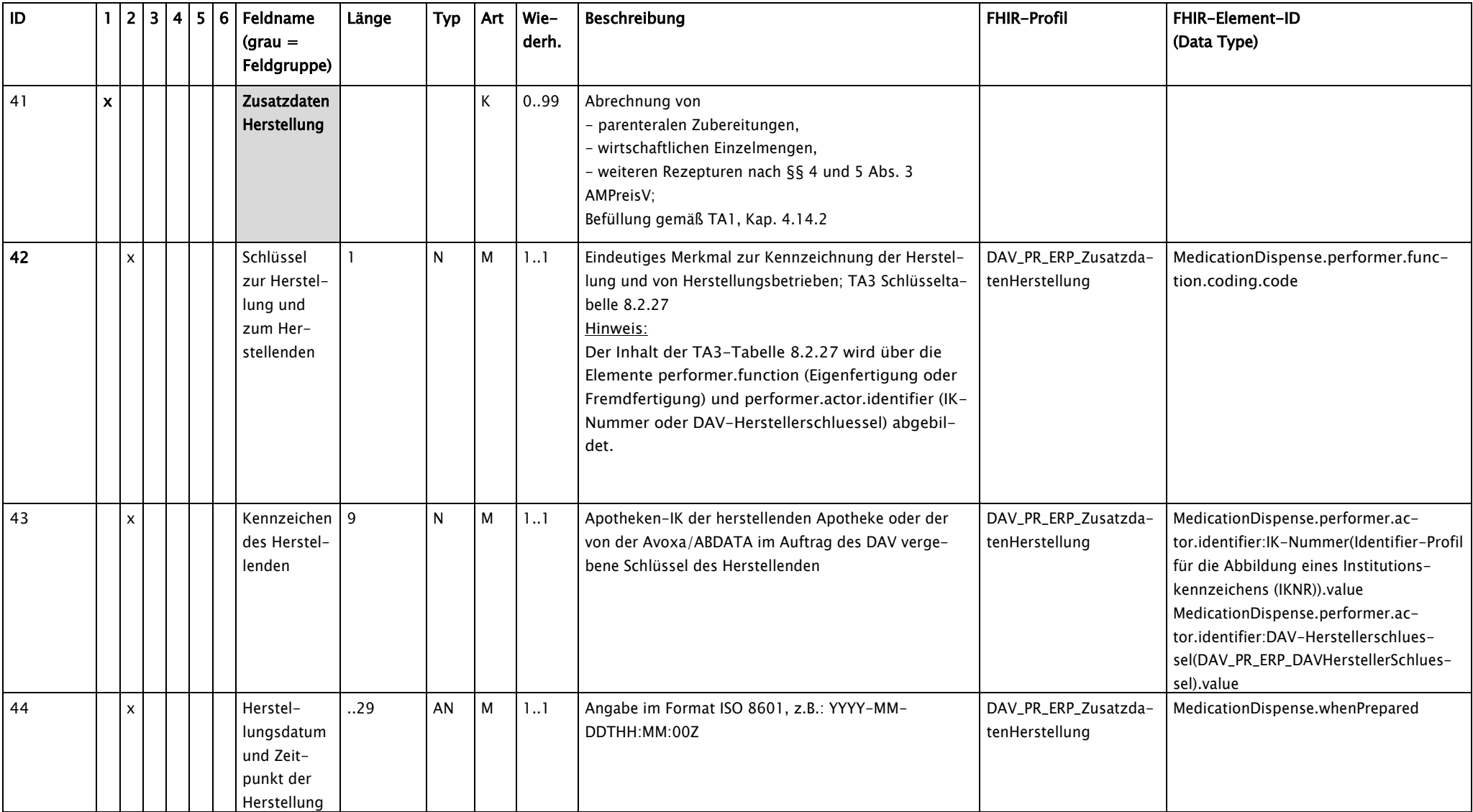

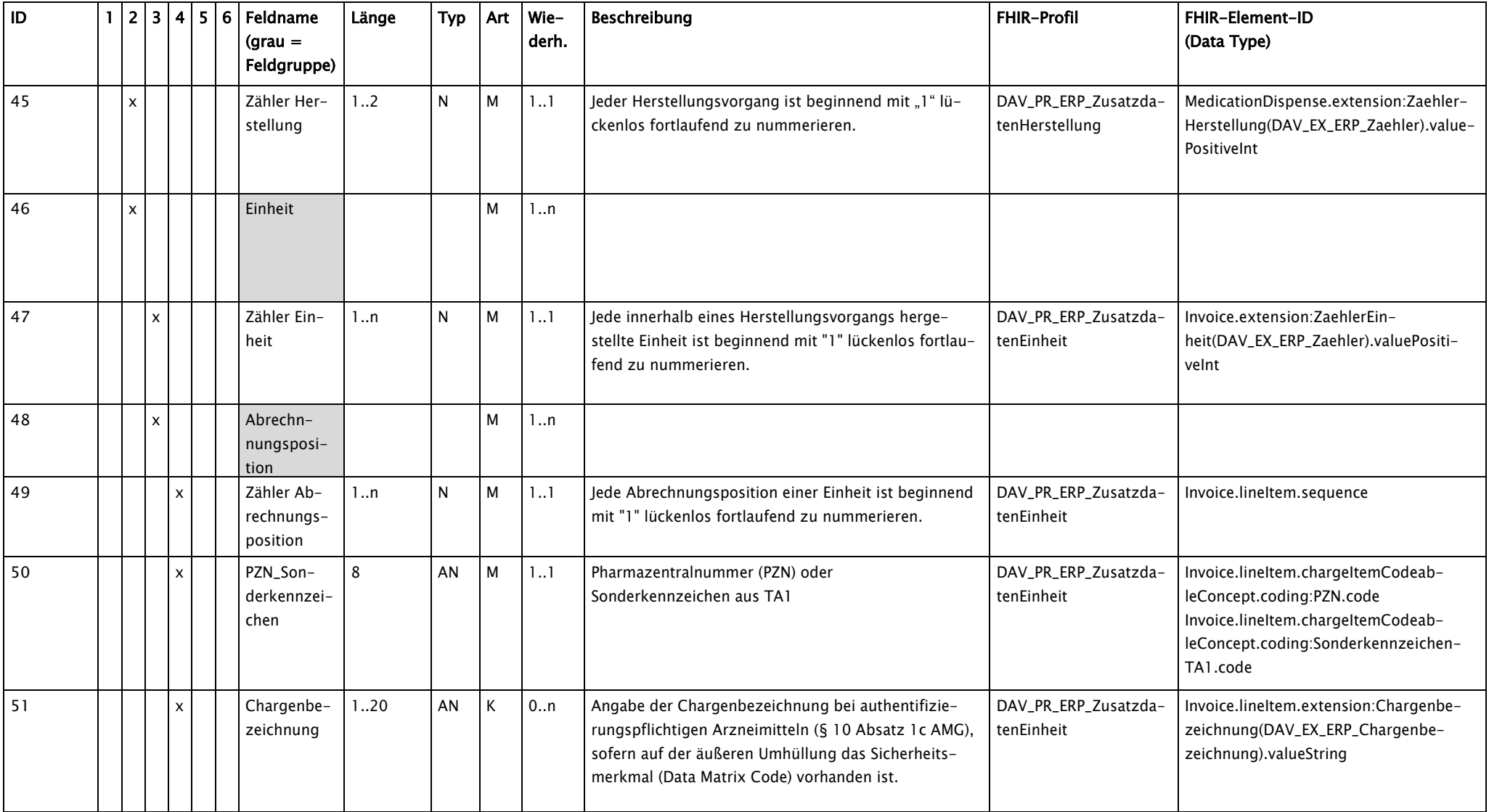

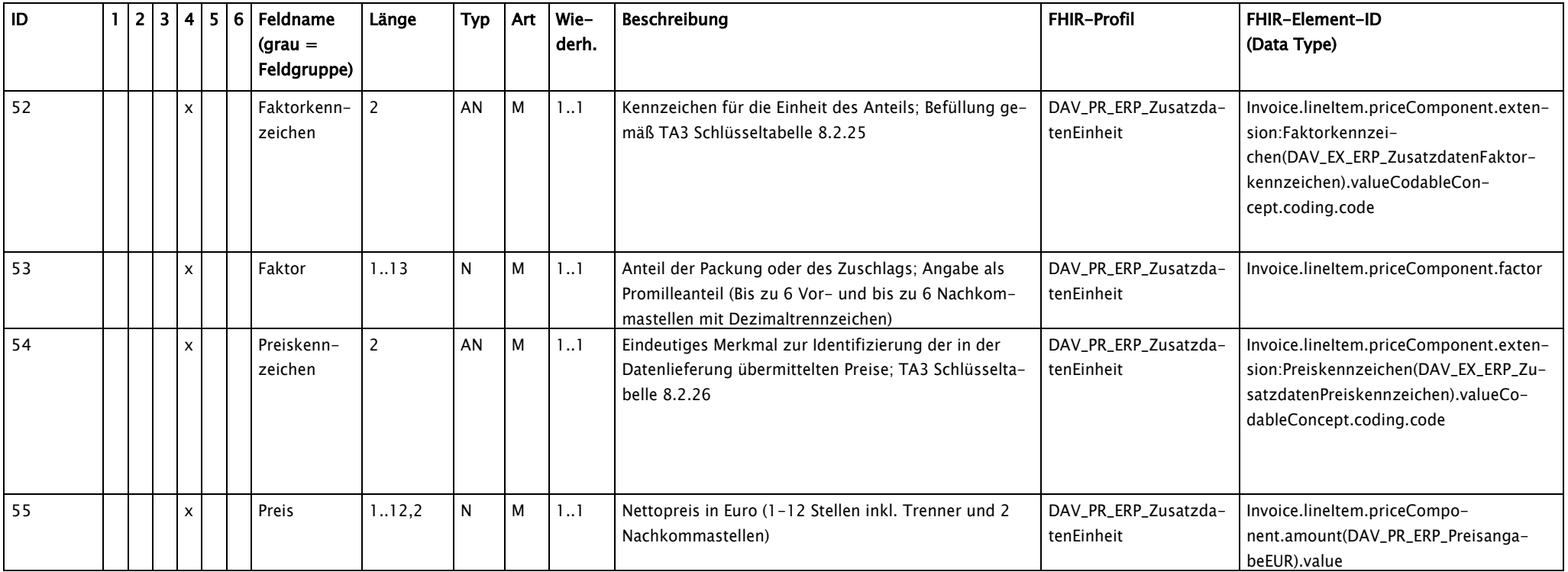

#### Tabelle "Werte\_Zusatzattribut"

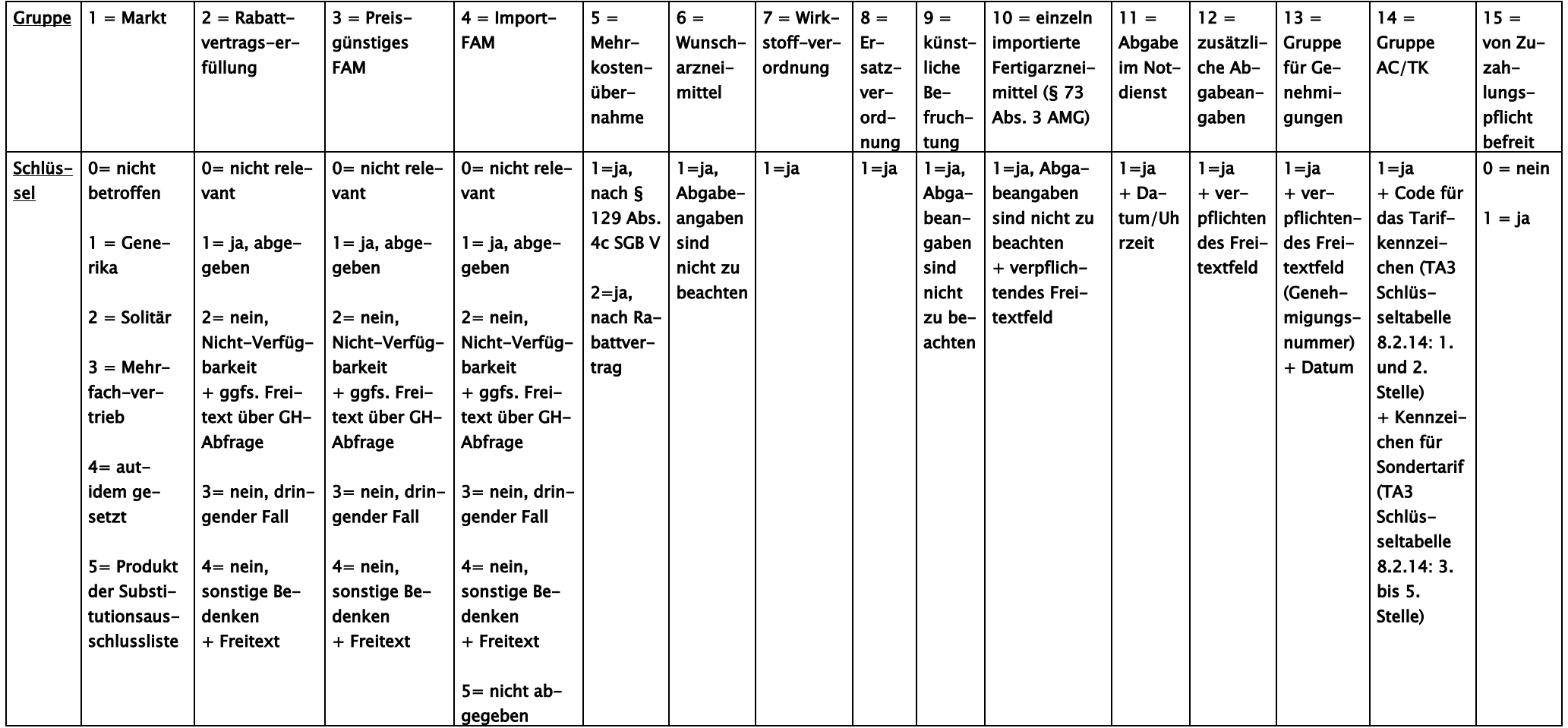

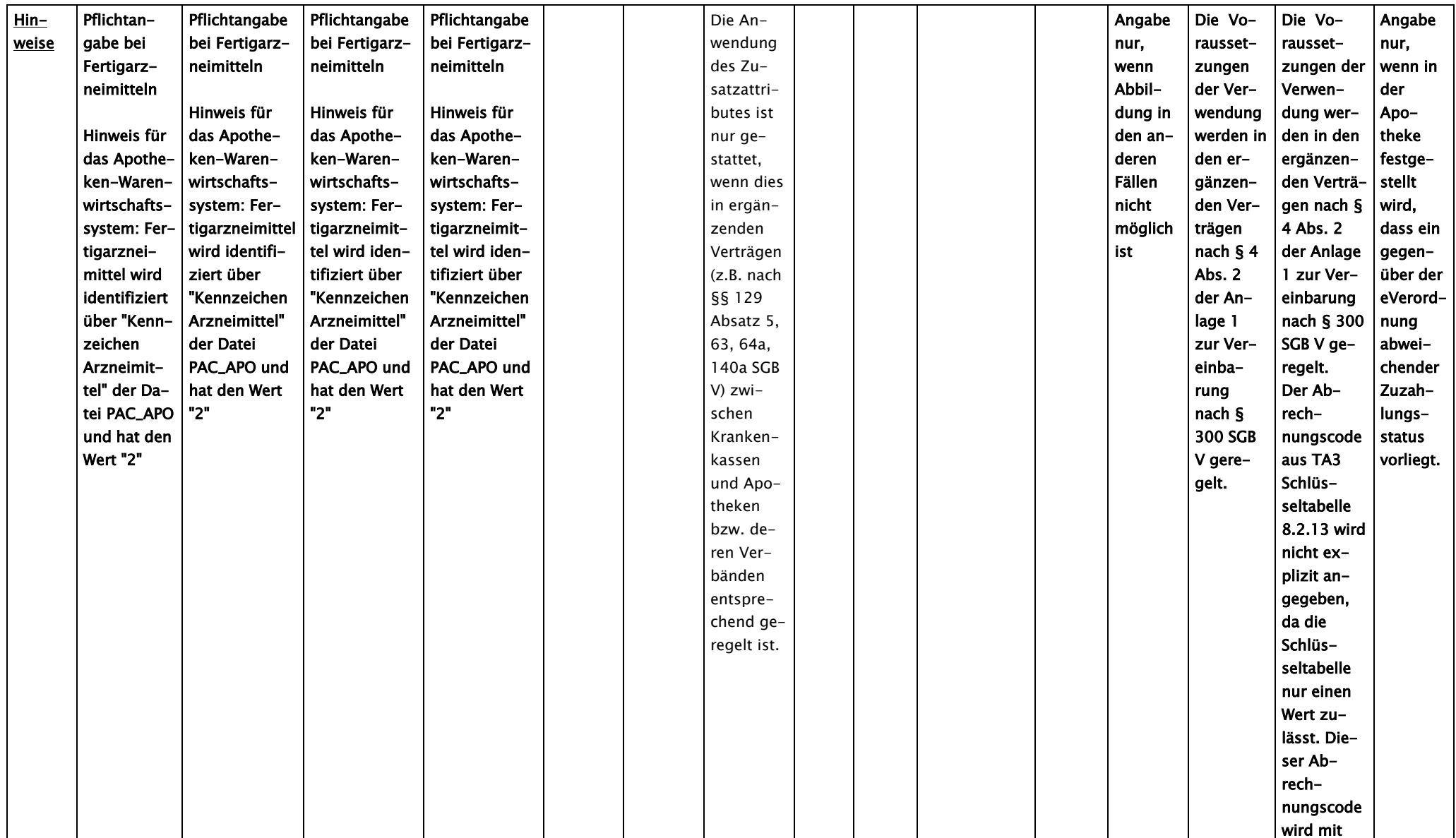

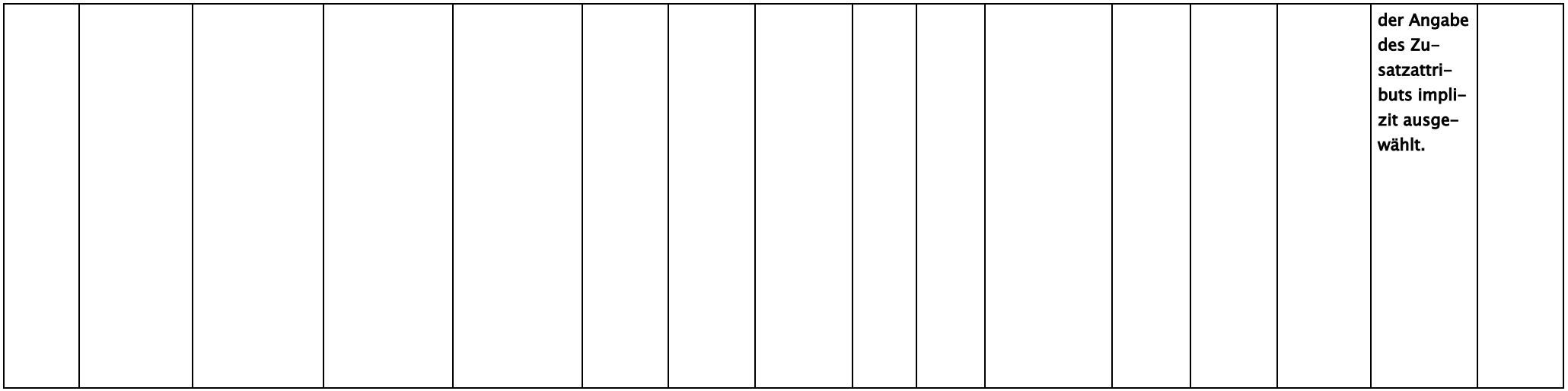

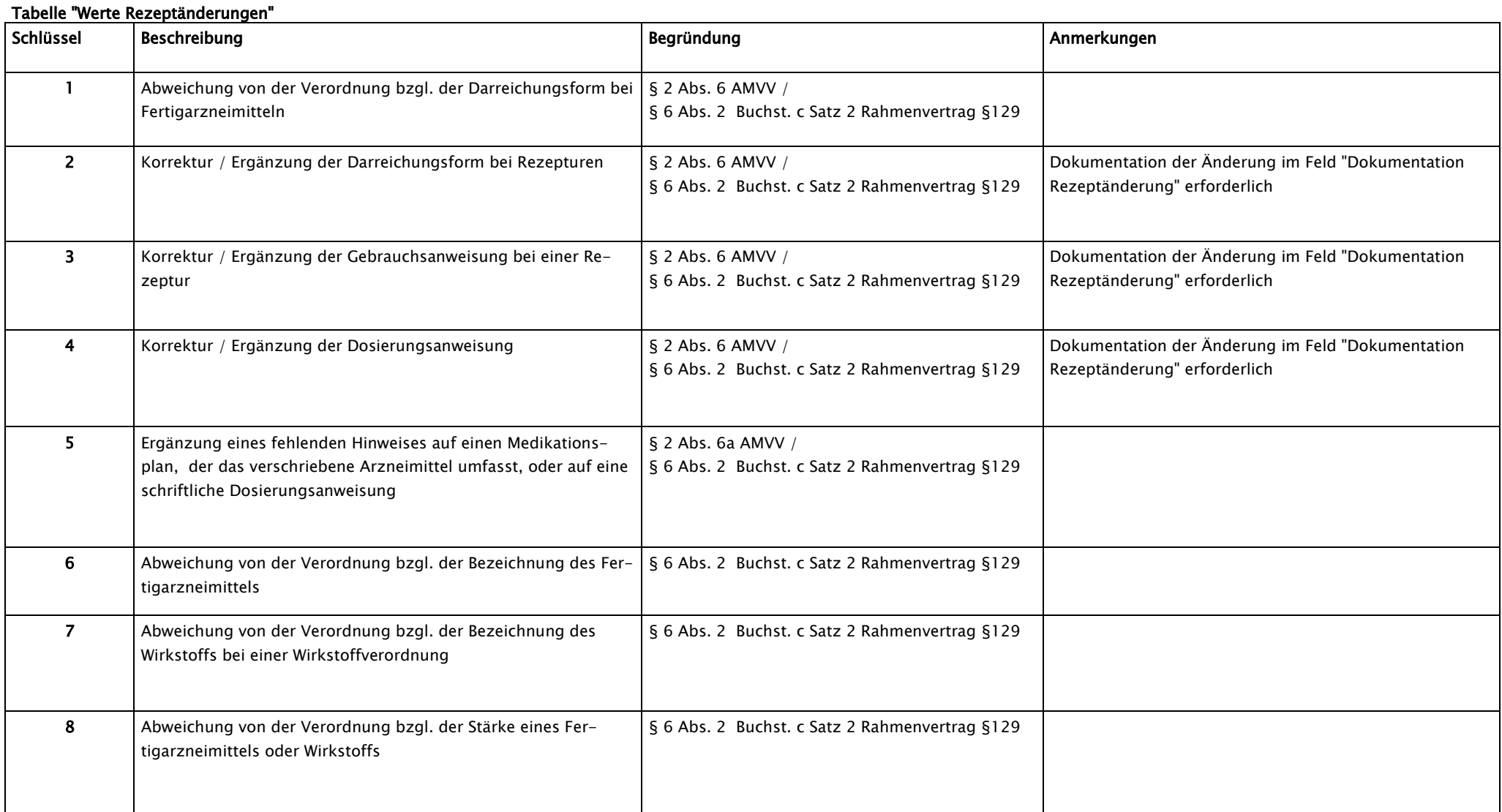

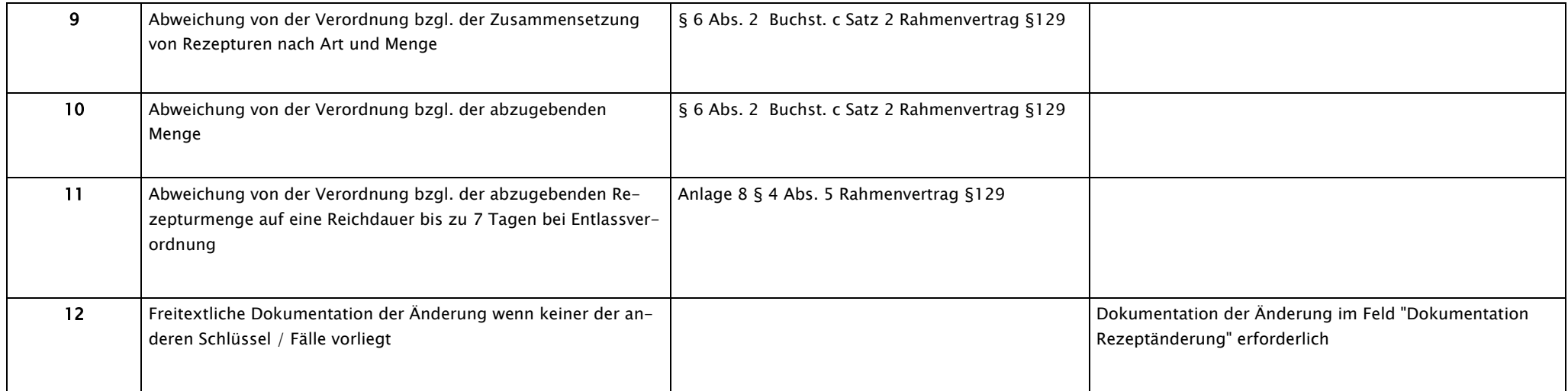

#### 8.2.1 Mappingregeln zu Datenelement EFP-09

Die möglichen Kombinationen der Zusatzattribute Gruppen 1 bis 4 und 6 werden in der folgenden Tabelle dargestellt:

|           | Gruppe 1<br>(Markt)   | Gruppe 2<br>(Rabattvertragserfüllung) | Gruppe 3<br>(Preisgünstiges FAM) | Gruppe 4<br>(Import-FAM) | Gruppe 6<br>(Wunscharzneimittel) | $EFP-09$ |
|-----------|-----------------------|---------------------------------------|----------------------------------|--------------------------|----------------------------------|----------|
| Schlüssel | X <sub>5</sub>        | $X^2$                                 | X <sup>2</sup>                   | X2                       |                                  |          |
|           | $0 =$ nicht betroffen |                                       |                                  |                          |                                  |          |
|           | = Generika            | $0=$ nicht relevant                   | $l = ja$ , abgegeben             |                          | leer                             |          |
|           | = Generika            | $0=$ nicht relevant                   | 2= nein, Nicht-Verfügbarkeit     |                          | leer                             |          |
|           | = Generika            | $0=$ nicht relevant                   | 3 = nein, dringender Fall        |                          | leer                             |          |
|           | = Generika            | $0=$ nicht relevant                   | 4 = nein, sonstige Bedenken      |                          | leer                             |          |
|           | = Generika            | $l = ja$ , abgegeben                  |                                  |                          | leer                             |          |
|           | = Generika            | 2= nein, Nicht-Verfügbarkeit          | $l = ja$ , abgegeben             |                          | leer                             |          |
|           | = Generika            | 2= nein, Nicht-Verfügbarkeit          | 2 = nein, Nicht-Verfügbarkeit    |                          | leer                             |          |
|           | = Generika            | 2= nein, Nicht-Verfügbarkeit          | $3$ = nein, dringender Fall      |                          | leer                             |          |
|           | = Generika            | 2= nein, Nicht-Verfügbarkeit          | 4 = nein, sonstige Bedenken      |                          | leer                             |          |

<span id="page-46-0"></span><sup>5</sup> Die Werte "X" sind nachrangig für die Ermittlung von EFP-09, werden somit hier nicht explizit aufgeführt (X = gültiger Schlüssel der jeweiligen Gruppe). Die Angabe hat keine Relevanz für die Abgaberegeln des Rahmenvertrages.

j

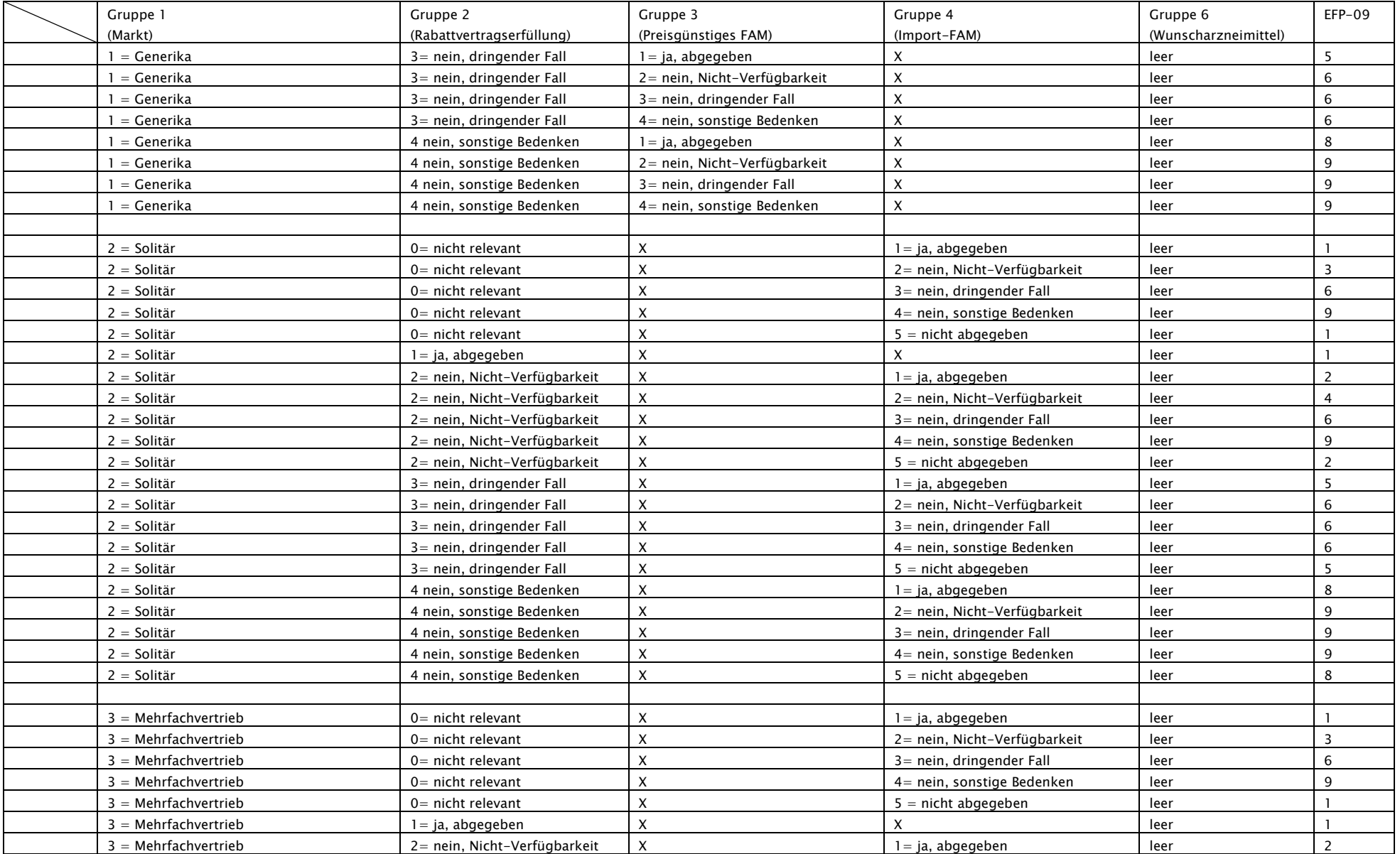

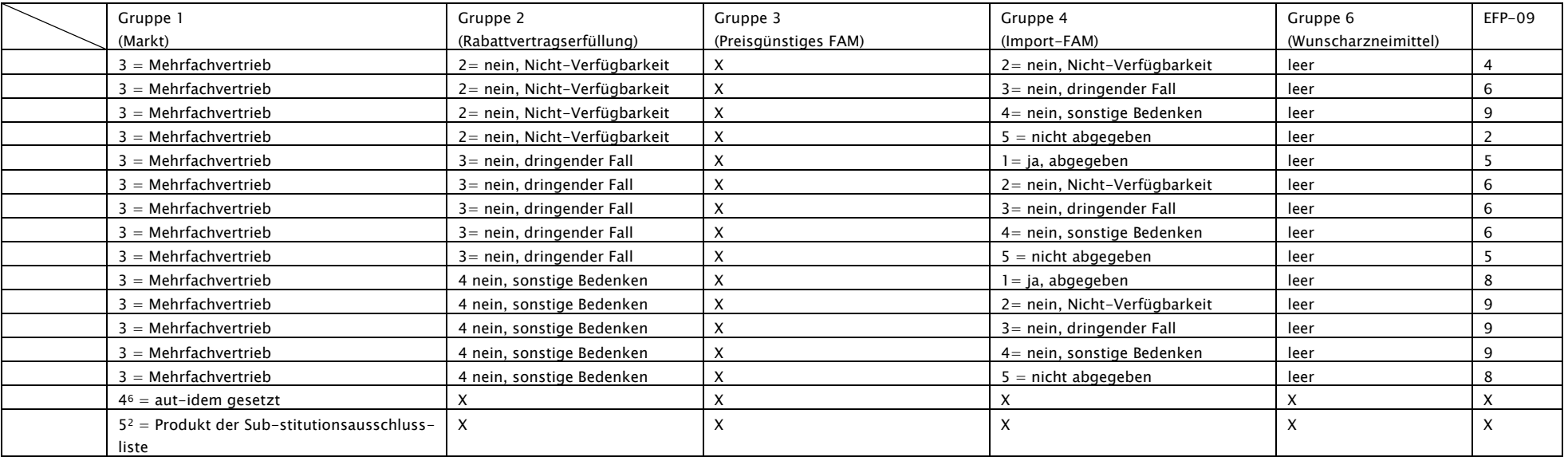

1

<sup>6</sup> Die Werte "4" und "5" sind wie "2" zu behandeln.

#### <span id="page-49-0"></span>8.2.2 Leitfaden zu den Zusatzattributen

Folgende Klarstellungen sollen ab sofort umgesetzt werden. Ab dem Abgabedatum 01.07.23 müssen alle erzeugten Abgabedatensätze (Version 1.3) den Hinweisen des Leitfadens der Zusatzattribute folgen.

Dieser Leitfaden dient der technischen Umsetzung und beschreibt die rahmenvertraglichen Abgaberegeln. Zur Abgrenzung ist nachstehend beispielhaft eine Referenzierung nach ABDA-Artikelstamm- / Artikelstamm Plus V Datensätzen angegeben. Bei Verwendung anderer Strukturverzeichnisse ist auf eine gleiche Abgrenzung zu achten.

#### Gruppe 1 "Markt"

- $\circ$  Schlüssel 0 = nur dann zu setzen, wenn die Abgaberegelungen des § 129 Absatz 2 SGB V keine Anwendung finden. Beispiel: Wenn bei einer Abgabe durch Krankenhausapotheken, Abgabe im Sprechstundenbedarf, etc. ggf. nach § 300 SGB V abgerechnet werden kann, aber keine Abgabe nach § 129 Absatz 2 SGB V erfolgt. Da das Zusatzattribut Markt aber bei Fertigarzneimitteln anzugeben ist, kann in diesen Fällen Schlüssel 0 verwendet werden.
- $\circ$  Schlüssel 1 = zu setzen, wenn die Schlüssele 0, 2 bis 5 nicht zu setzen sind. Beispiel: Wenn Alternativen zum verordneten Artikel existieren, die nicht in der gleichen Importgruppe oder in der gleichen Mehrfachvertriebsgruppe sind.
- $\circ$  Schlüssel 2 = zu setzen, wenn alle ermittelten Alternativen einer identischen Importgruppe wie der verordneten Artikel angehören oder keine Alternativen vorhanden sind oder es sich um ein biotechnologisch hergestelltes Arzneimittel (ID 93 der PAC\_APO) handelt, was keine Auswahltabelle (KEY\_AUS) oder eine Auswahltabelle (KEY\_AUS), aber darin keine Artikel mit übereinstimmender Indikation (AusSchlüsselung VPI\_APO und INB\_APO) hat."
- $\circ$  Schlüssel 3 = zu setzen, wenn alle ermittelten Alternativen derselben Mehrfachvertriebsgruppe (ID F1 der PAC\_APO) wie der Ausgangsartikel angehören. Hinweis: Das betrifft sowohl die Originale als auch die Importe.
- $\circ$  Schlüssel 4 = zu setzen, wenn der verordnende Arzt einen aut-idem-Austausch ausgeschlossen hat. Ausnahme: Wenn gleichzeitig ein Produkt der Substitutionsausschlussliste verordnet wurde, ist aufgrund der gesetzlichen Regelung in § 129 Absatz 2 SGB V zur Substitutions-Ausschlussliste die Verwendung des Schlüssels 5 vorgesehen.
- $\circ$  Schlüssel 5 = zu setzen, wenn ein Produkt der Substitutions-Ausschlussliste verordnet ist. Hinweis: Im ABDA-Artikelstamm hat der verordnete Artikel im Feld ID B3 der PAC\_APO [Ausnahme\_Ersetzung] den Schlüssel "1" oder im Feld ID B3 der PAC\_APO den Schlüssel "2" und zusätzlich keine Auswahltabelle (KEY\_AUS) oder eine Auswahltabelle, in der jedoch keine Artikel mit übereinstimmender Indikation existieren (AusSchlüsselung VPI\_APO und INB\_APO).

#### Gruppe 2 Rabattvertragserfüllung

- $\circ$  Schlüssel 0 = zu setzen, wenn der verordnete Artikel kein RV-Artikel (Auswertung von IZG\_APO und PZG\_APO) ist und es unter den Alternativen keinen RV-Artikel des Kostenträgers gibt.
- $\circ$  Schlüssel 1 = zu setzen, wenn der abgegebene Artikel ein RV-Artikel des Kostenträgers ist (unabhängig von der Anzahl der Alternativen).
- o Schlüssel 2-4 = zu setzen, wenn der abgegebene Artikel nicht RV-Artikel des Kostenträgers ist und mindestens ein RV-Artikel des Kostenträgers existiert.

#### Gruppe 3 preisgünstiges FAM

- $\circ$  Schlüssel 0 = zu setzen, wenn Gruppe 1 (Markt) ungleich 1 ist oder Gruppe 2 den Schlüssel 1 hat.
- $\circ$  Schlüssel 1 = zu setzen, wenn der Schlüssel 0 nicht zu setzen ist und der abgegebene Artikel einer der vier preisgünstigen Artikel unter den Alternativen ist und der unter Berücksichtigung der gesetzlichen Rabatte [§ 2 (5) RV] bestimmte Apothekenverkaufspreis (Apo\_Vk) des abgegebenen Artikels nicht größer als der unter Berücksichtigung der gesetzlichen Rabatte [§ 2 (5) RV] bestimmte Apothekenverkaufspreis (Apo\_Vk) des verordneten Artikels ist.
- $\circ$  Schlüssel 2-4 = dienen der Begründung, warum der Schlüssel 1 nicht gesetzt wurde.

#### Gruppe 4 Import

#### Regeln zur Befüllung des Zusatzattributes 4 (= Import-FAM)

Definition TA<sub>7</sub>

 $4 =$  Import-FAM  $0 =$  nicht relevant

 $l = ja$ , abgegeben  $2=$  nein, Nicht-Verfügbarkeit + ggfs. Freitext über GH-Abfrage 3= nein, dringender Fall  $4=$  nein, sonstige Bedenken + Freitext 5= nicht abgegeben

Hinweis: Die Gruppe "4" soll nicht ausschließlich bezwecken, die Importquote zu ermitteln, sondern dient auch der Abbildung der rahmenvertraglichen Regelungen zum sog. "Preisanker" (§ 13 Absatz 2 Satz 2 Rahmenvertrag § 129 Absatz 2 SGB V). Daher bezieht sich das Zusatzattribut der Gruppe "4" auf alle Abgaben im importrelevanten Markt und nicht nur auf preisgünstige Importe.

Schlüssel 0 wird gesetzt, wenn in Gruppe "1" (Markt) Schlüssel "0"= nicht betroffen oder Schlüssel "1"= Generika gesetzt wurde oder wenn ein Rabattvertragsartikel abgegeben wurde (*geplante Fuß*note: Dies gilt auch bei Abgabe eines Importes im generischen Markt, siehe § 13 Absatz 1 RV § 129 Absatz 2 SGB V.)

Schlüssel 1 wird gesetzt, wenn ein Import abgegeben wurde, der den Preisanker nicht überschreitet und entweder

- a) preisgünstig ist oder
- b) nicht preisgünstig ist, da kein preisgünstiger Import existiert oder
- c) nicht preisgünstig ist, obwohl ein preisgünstiger Import existiert (Hinweis: Ein Malus für die Importquote wird in Kauf genommen)

Der Schlüssel 2, 3 oder 4 muss gesetzt werden, wenn der vom Arzt durch das verordnete Mittel gesetzte Preisanker überschritten wurde.

Sollte der Preisanker nicht überschritten sein, dann kann der Schlüssel 2, 3 oder 4 gesetzt werden, wenn die Apotheke keinen zur Erfüllung der Importquote geeigneten Import abgeben kann, obwohl ein solcher im Preis- und Produktverzeichnis gelistet ist.

Schlüssel 5 wird gesetzt, wenn das Referenz- oder Parallelarzneimittel abgegeben wurde und nicht die Schlüssel 2 bis 4 gesetzt worden sind.

### 8.3 eAbrechnungsdatensatz [\(https://simplifier.net/eRezeptAbrechnungsdaten\)](https://simplifier.net/eRezeptAbrechnungsdaten)

<span id="page-52-0"></span>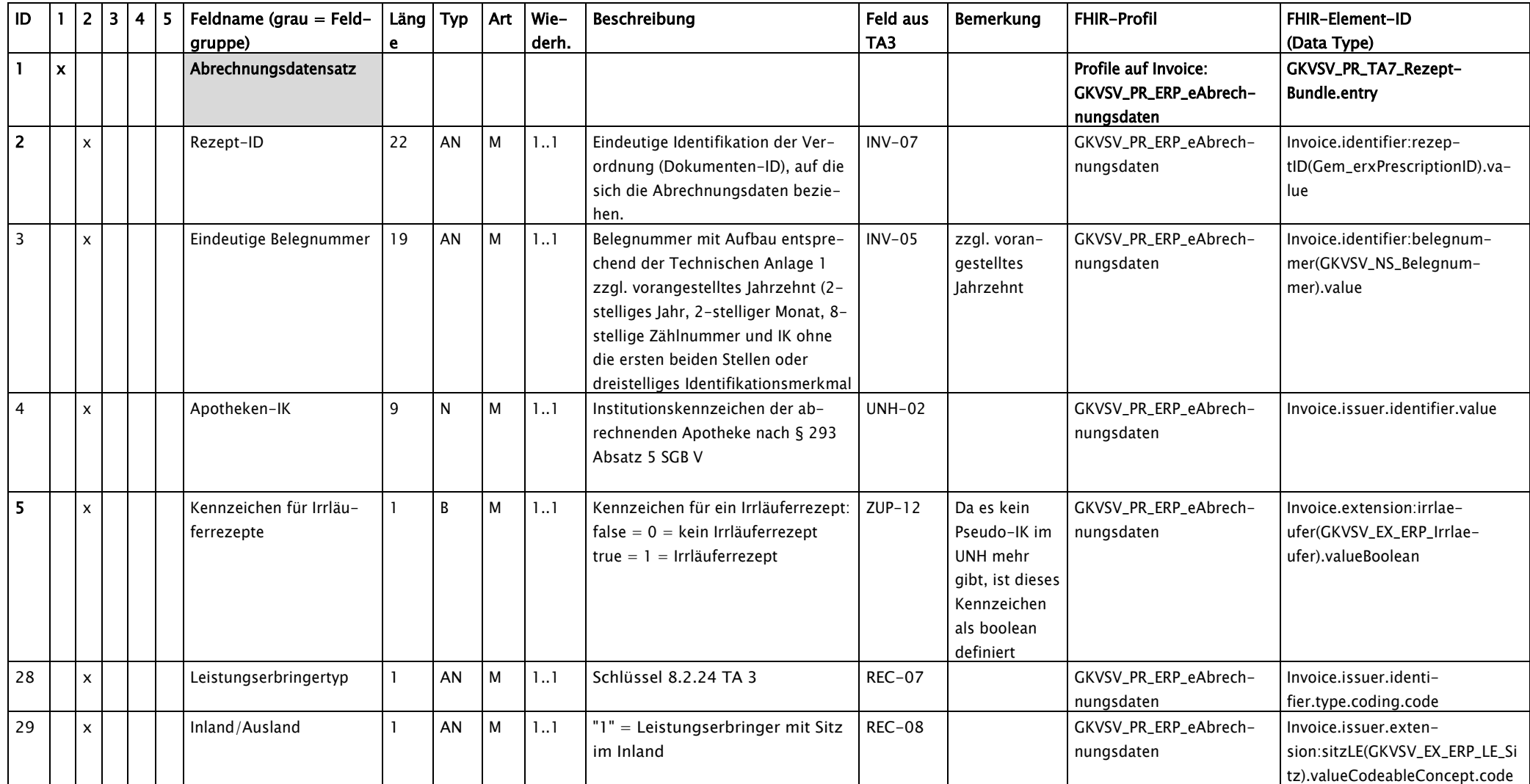

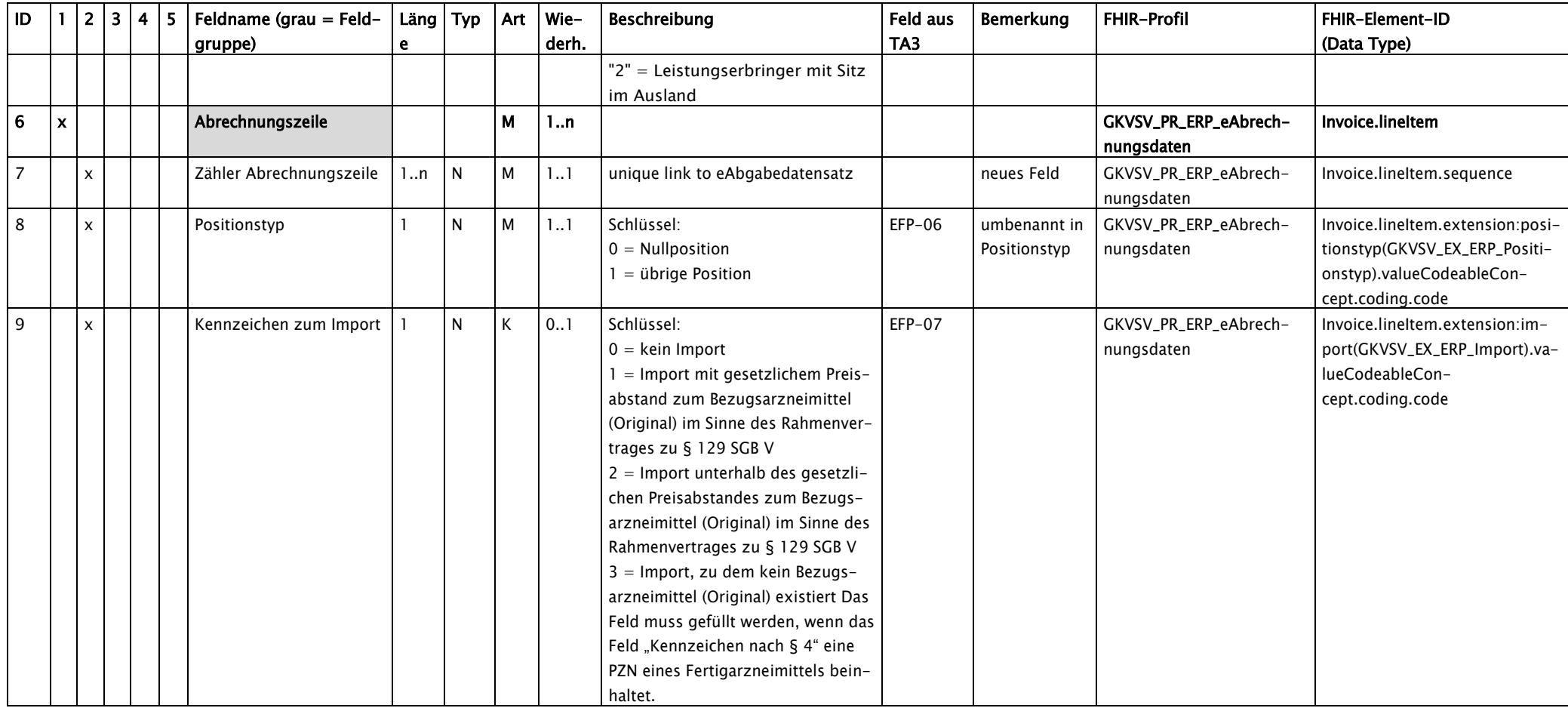

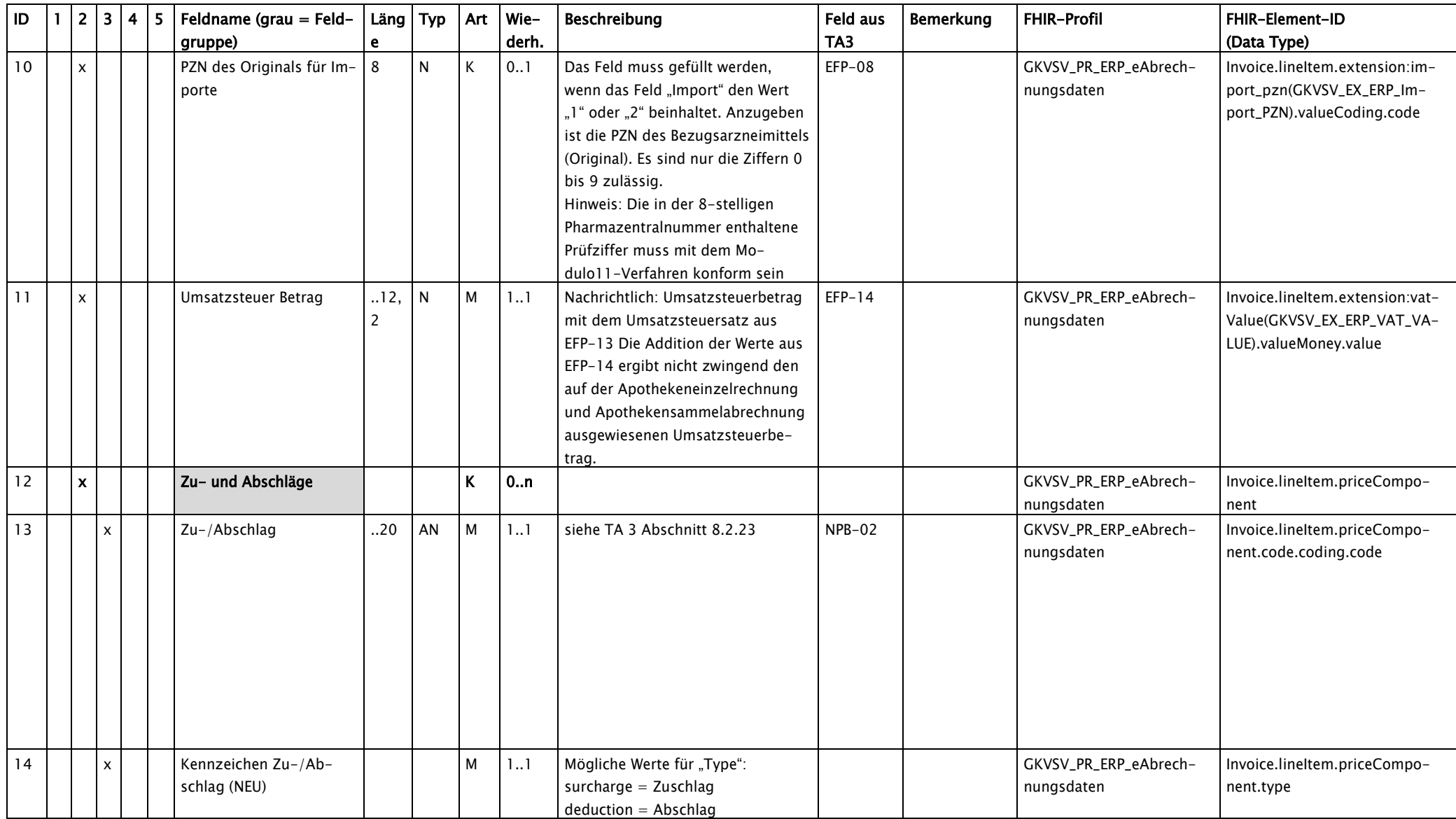

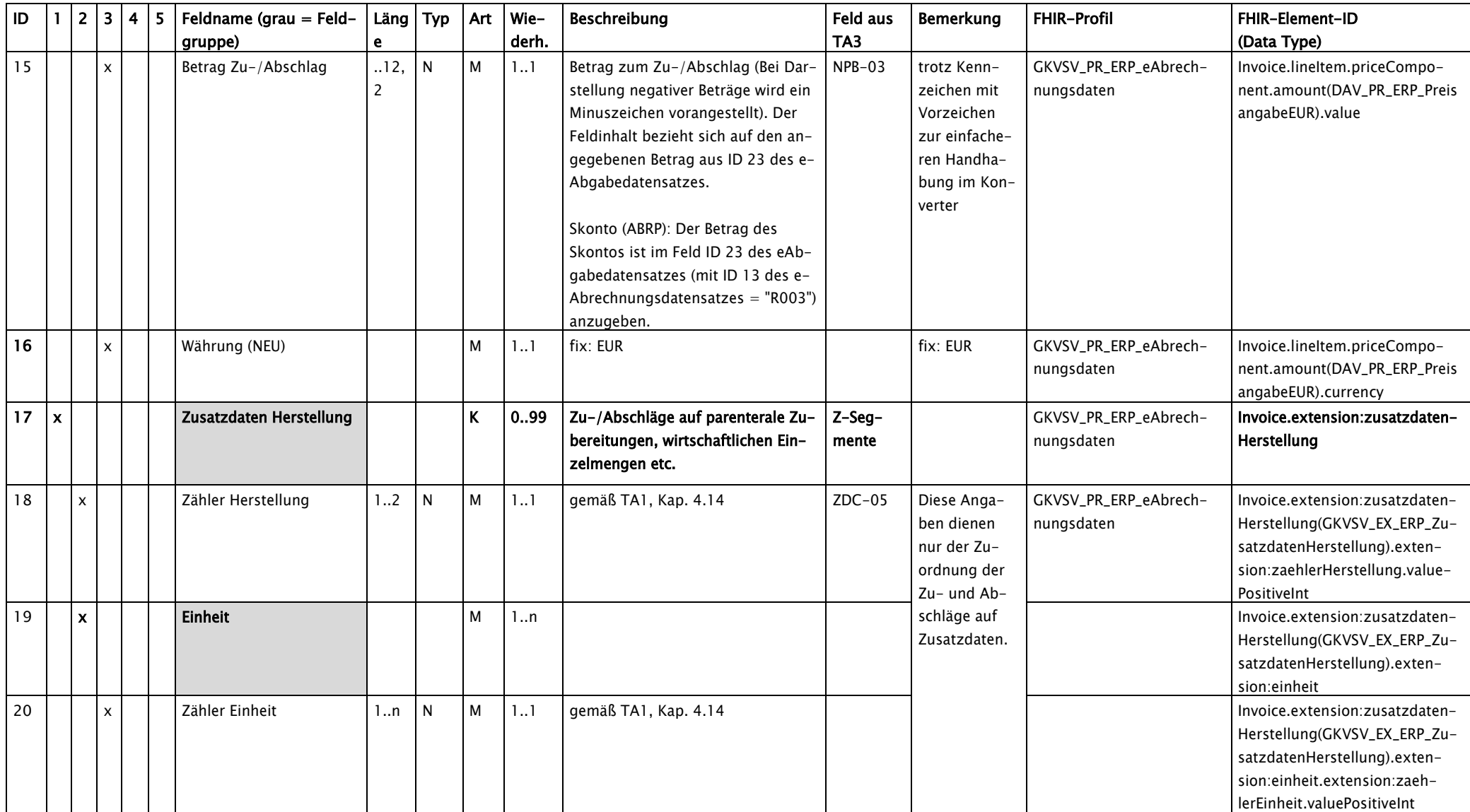

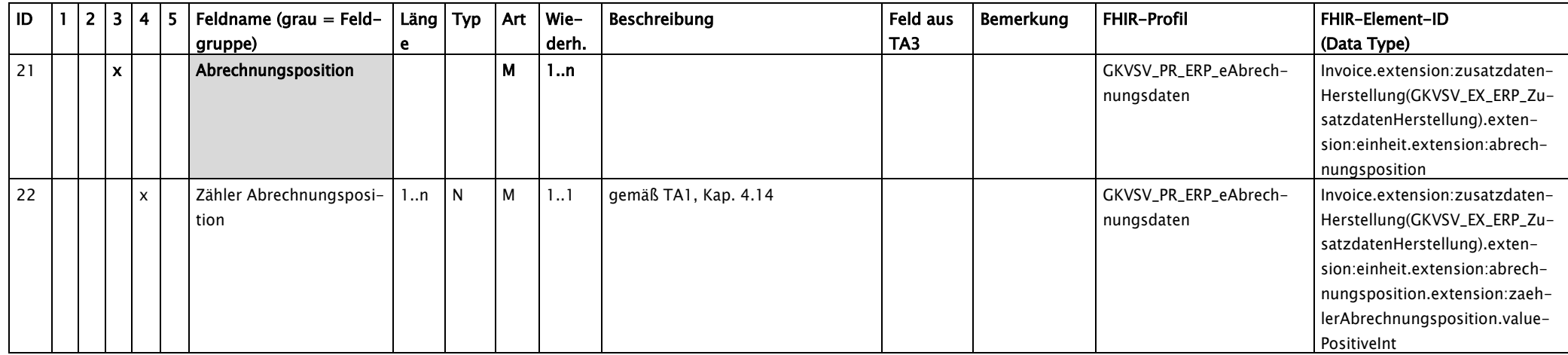

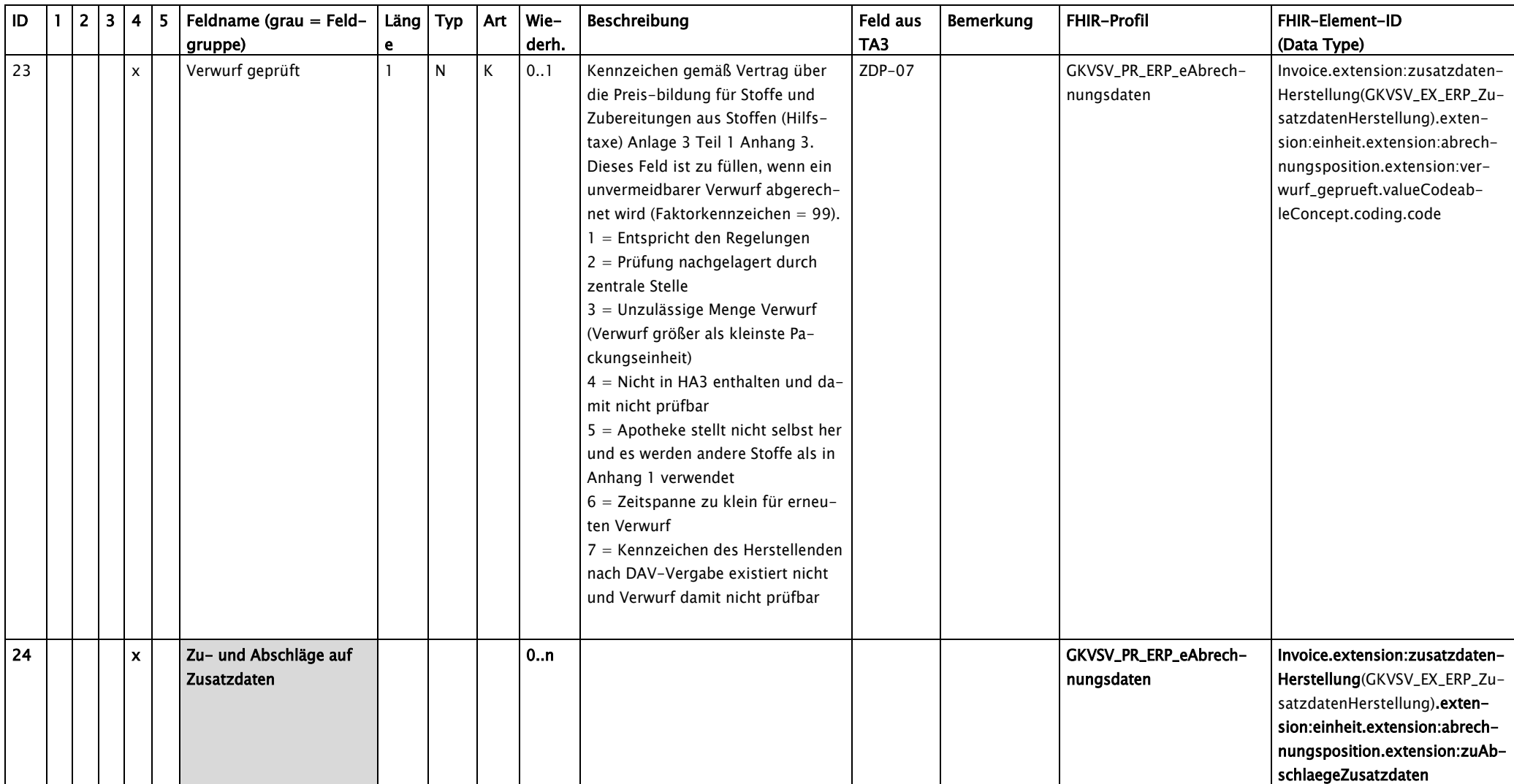

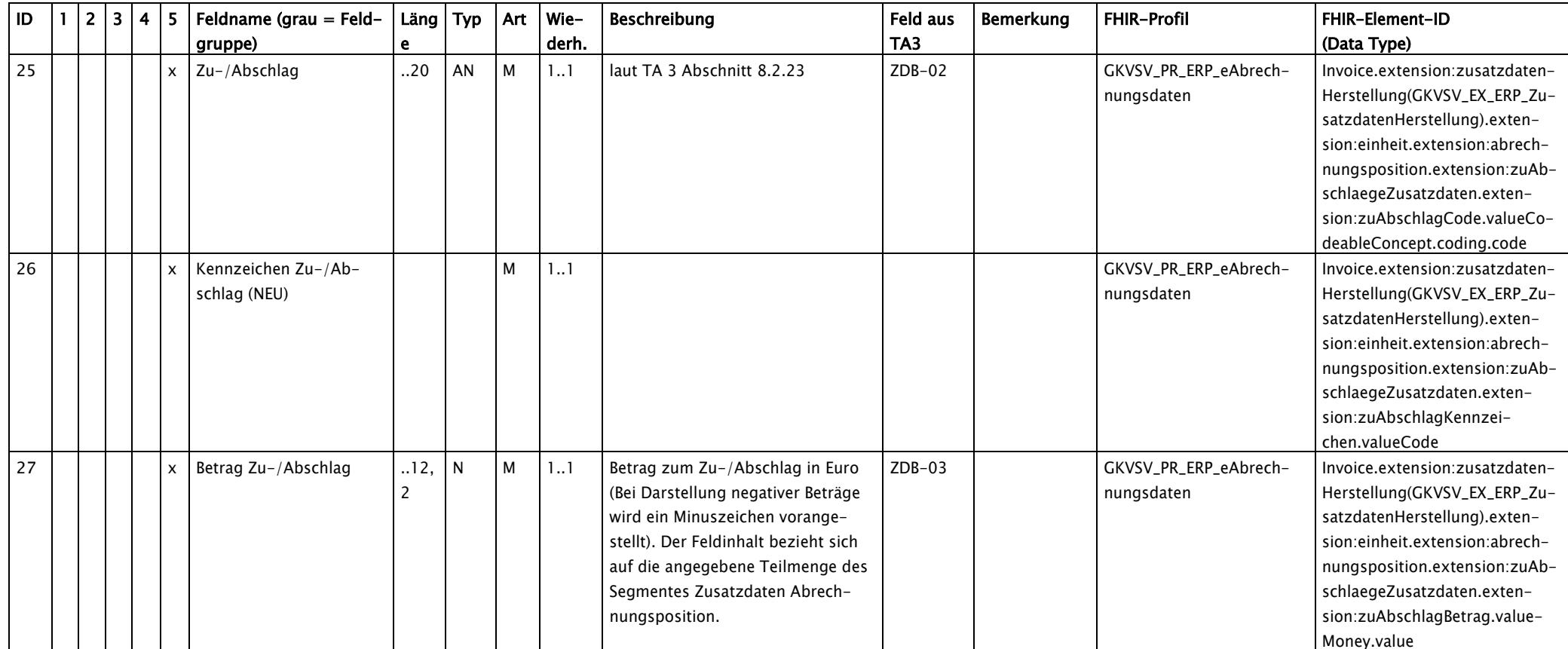

### <span id="page-59-0"></span>9. Erfordernis qualifizierte elektronische Signatur

#### <span id="page-59-1"></span>9.1 Liste der Fälle, in denen eine qualifizierte elektronische Signatur im Rahmen der Abgabe vorgeschrieben ist

In der aktuellen Arzneimittelabrechnungsvereinbarung nach § 300 Absatz 3 SGB V ist in § 2 Absatz 3 der Anlage 1 geregelt, dass der zur Abrechnung bestimmte Abgabedatensatz elektronisch zu signieren ist. Das Nähere hierzu ist im Rahmenvertrag nach § 129 Absatz 2 SGB V geregelt.

Es wird in folgenden Vorschriften des Rahmenvertrages eine qualifiziert elektronische Signatur gefordert:

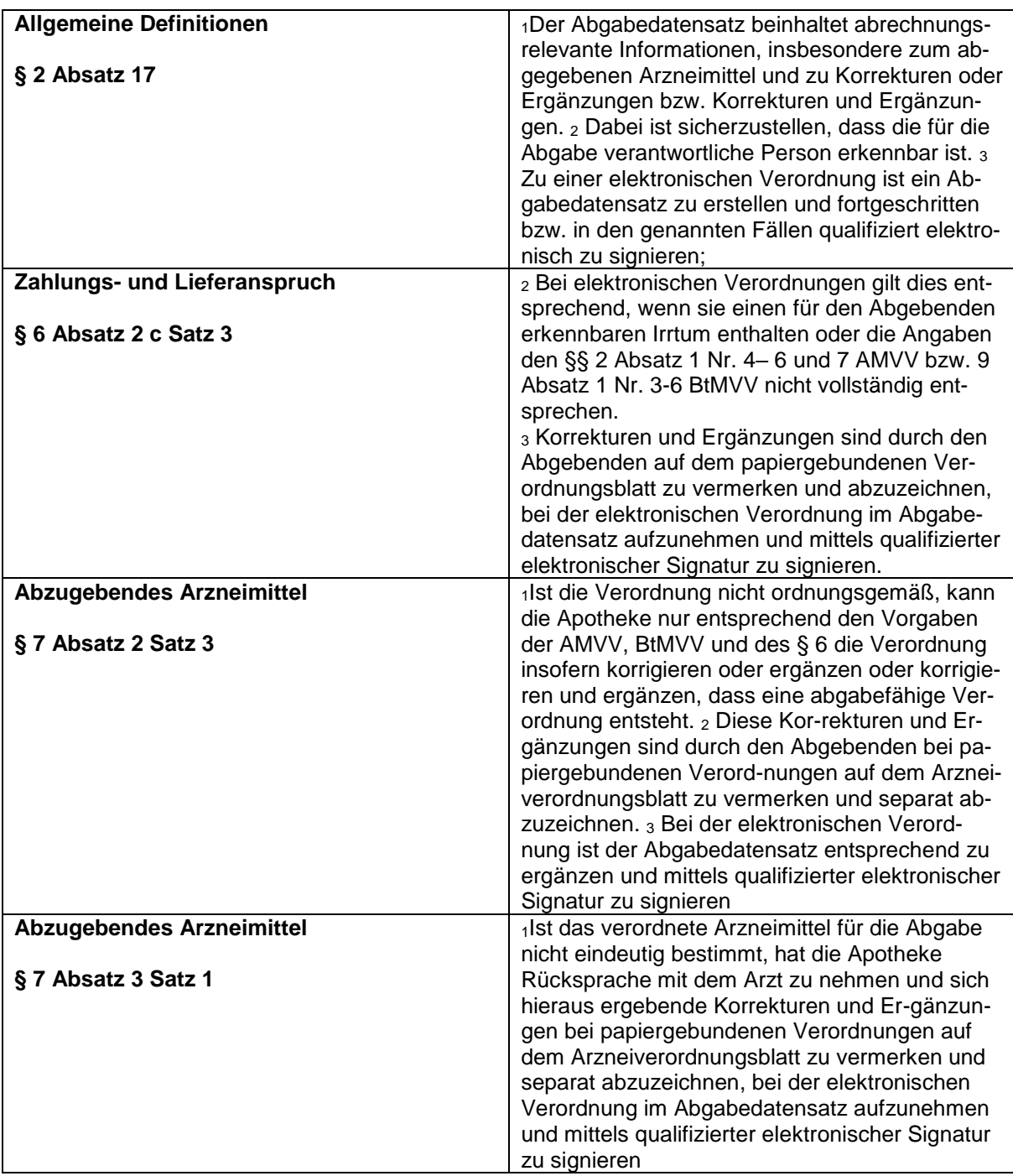

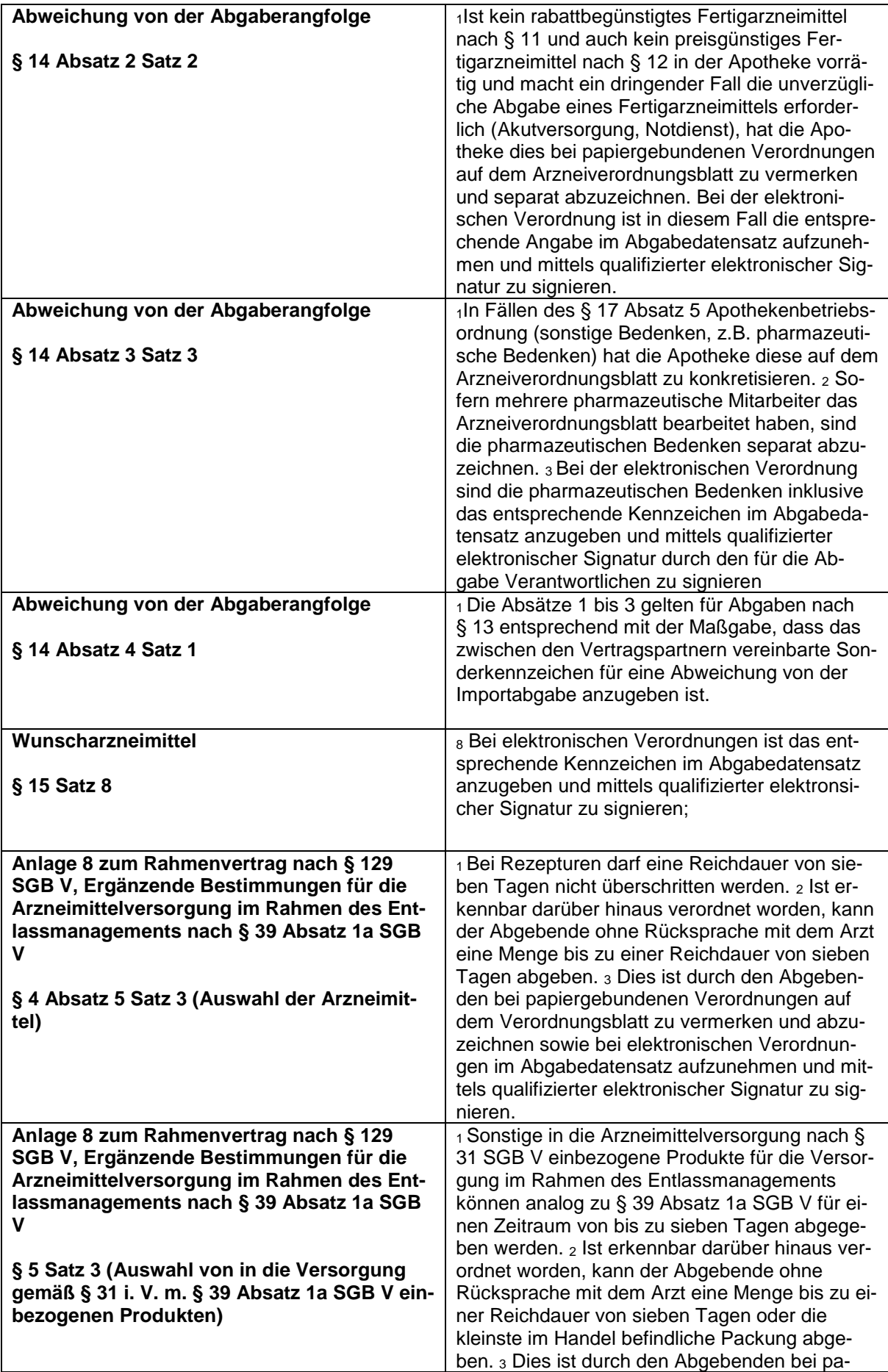

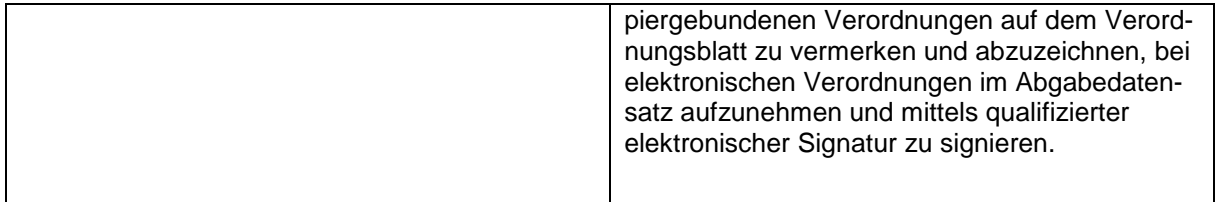

#### **Ergänzend gibt es Vorgaben in der Apothekenbetriebsordnung zur qualifiziert elektronischen Signatur:**

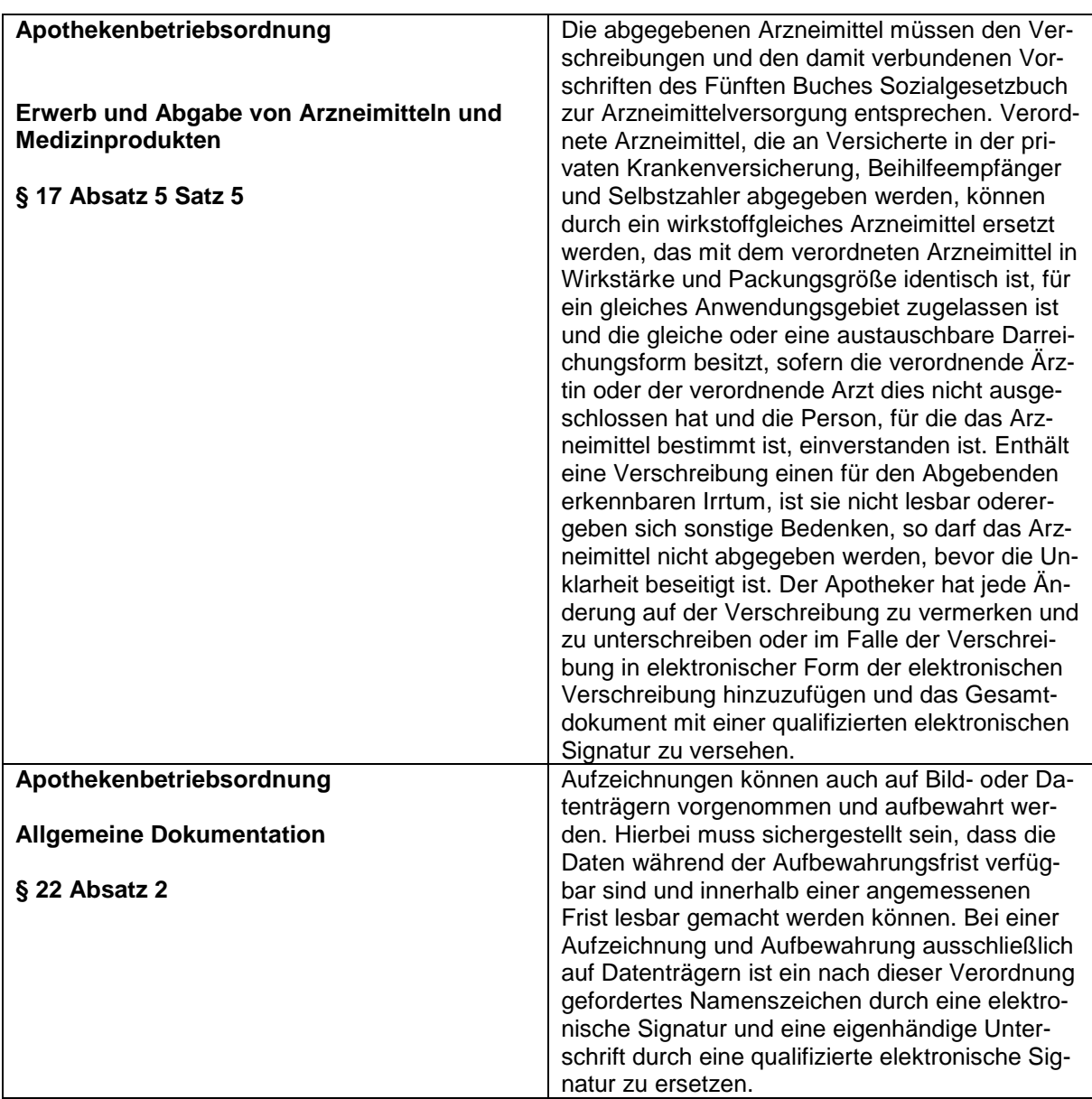

<span id="page-62-0"></span>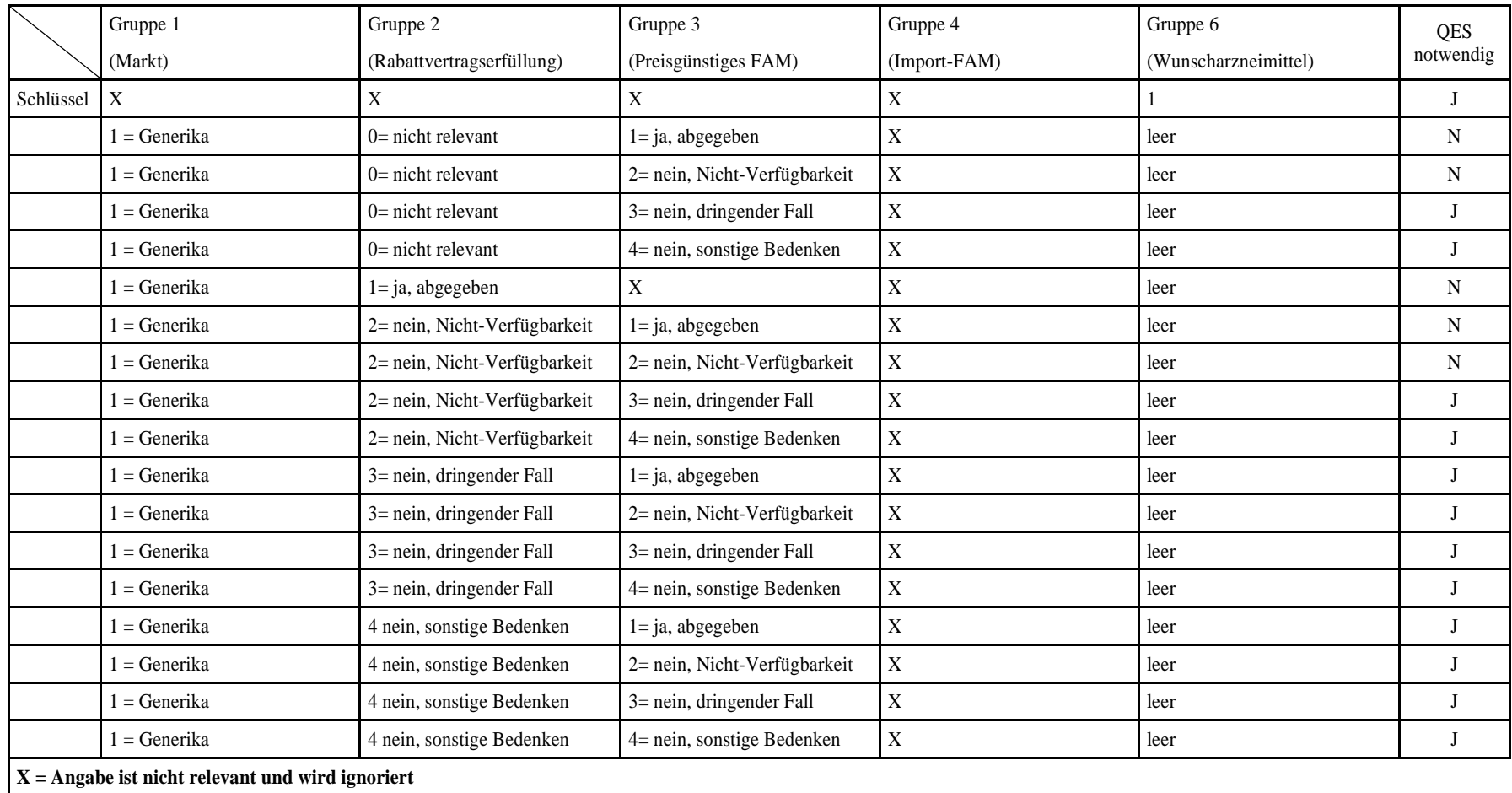

### 9.2 Arbeitshilfe zu § 14 Absatz 2 Satz 2, § 14 Absatz 3 Satz 3, § 15 Satz 8

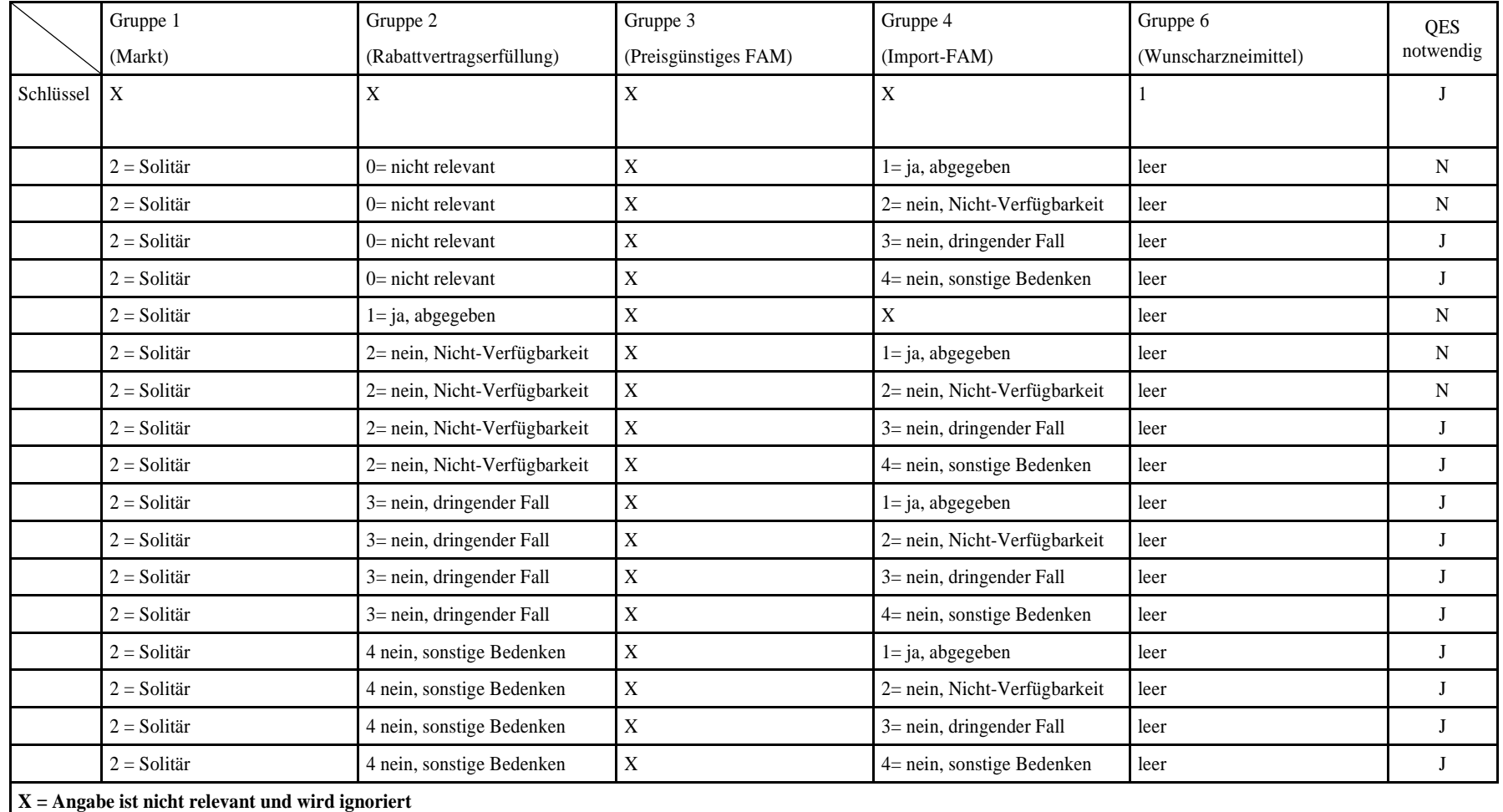

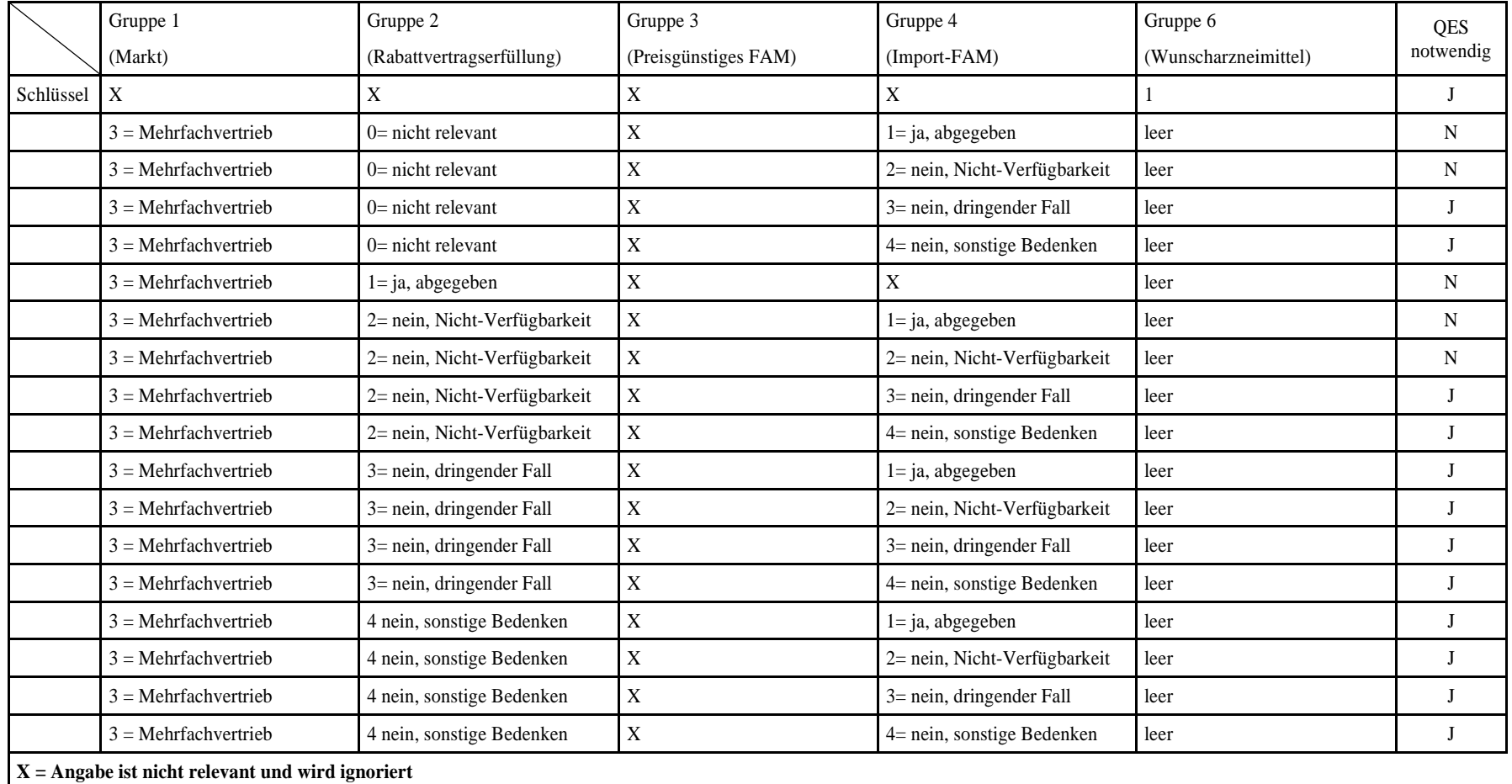

## <span id="page-65-0"></span>10. Bedingungen für die Belieferung von elektronischen Verordnungen der ersten Phase

#### <span id="page-65-1"></span>10.1 Artikelzuordnung

Bei der Artikelzuordnung ist nachstehend beispielhaft eine Referenzierung nach ABDA-Artikelstamm Datensätzen angegeben. Bei Verwendung anderer Strukturverzeichnisse ist auf eine gleiche Abgrenzung zu achten.

Zulässig auf elektronischen Verordnungen sind Verordnungen von apothekenpflichtigen Fertigarzneimitteln

- Spalte 06 (Kz. Arzneimittel) in Datei PAC\_APO hat den Wert "2" (Ja) und
- Spalte 03 (Kz. Apothekenpflicht) in Datei PAC\_APO hat den Wert "2" (Ja),

ausgenommen Tierarzneimittel

• Spalte 49 (Kz. Tierarzneimittel) in Datei PAC\_APO hat den Wert "2" (Ja)

ausgenommen Betäubungsmittel

Spalte 08 (Kz. Betäubungsmittel) in Datei PAC\_APO hat den Wert "2" (Ja)

und ausgenommen T-Rezept-pflichtige Arzneimittel

• Spalte A2 (Kz. T-Rezept) in Datei PAC\_APO hat den Wert "2" (Ja).

Des Weiteren ist die Verordnung von Rezepturen zulässig.